# Mini treinamento sobre Revisão e Atualização dos Metadados de Artigos da Plataforma OJS

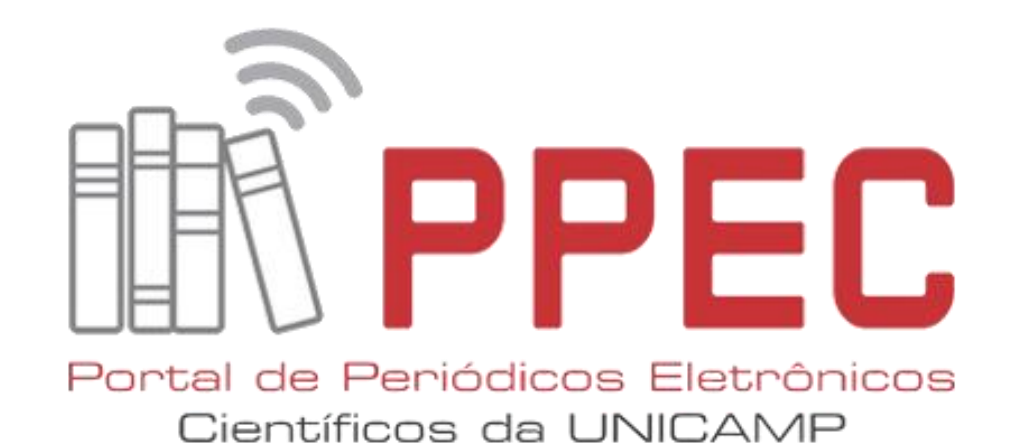

Gildenir Carolino Santos

Biblioteca Central César Lattes Sala de Treinamento 07 de fevereiro de 2020

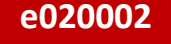

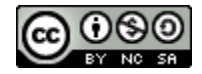

## Contextualização dos Metadados

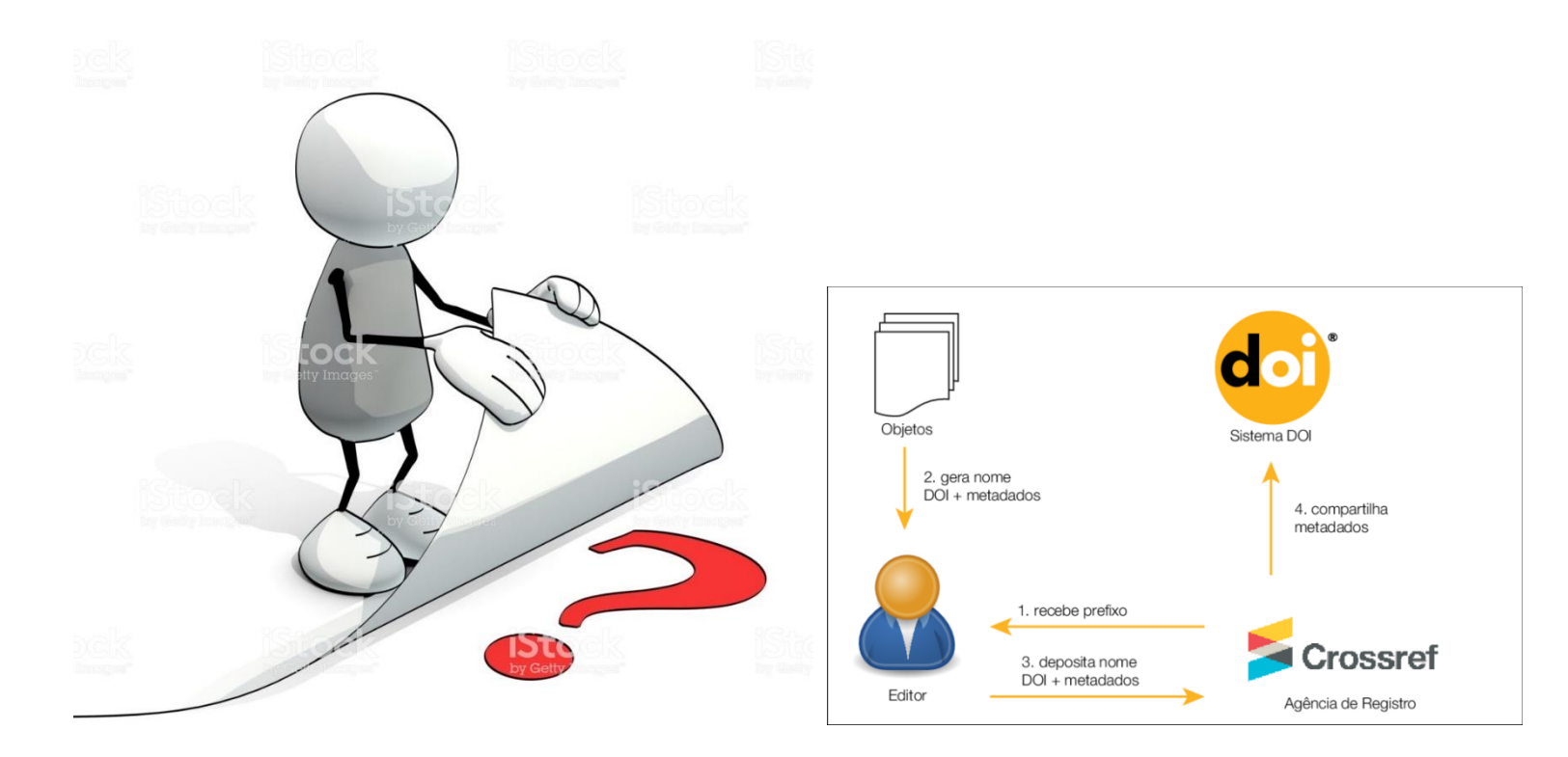

Imagens extraídas do Google

## Contextualização dos Metadados no OJS

- •O contexto é comum em qualquer periódico científico que utiliza o OJS.
- •Os autores submetem um artigo via sistema, denominando-se esse processo como "**auto arquivamento**", no qual alimentam com os dados referentes ao artigo submetido ao periódico.

# Contextualização dos Metadados no OJS

- •Após a avaliação pelos pareceristas, esse manuscrito submetido, pode, ou não passar por mudanças, quais podemos citar:
	- conteúdo,
	- título,
	- •resumo,
	- palavras-chave,
	- entre outros.

## Contextualização dos Metadados no OJS

- •Na verdade o que acontece, é que esses dados acabam por não serem atualizados no próprio sistema de editoração.
- •Causando inconsistência de informações entre **metadados** do artigo e sua **versão em texto completo**, geralmente publicada em formato **PDF**.

## Impactos: Positivos e Negativos

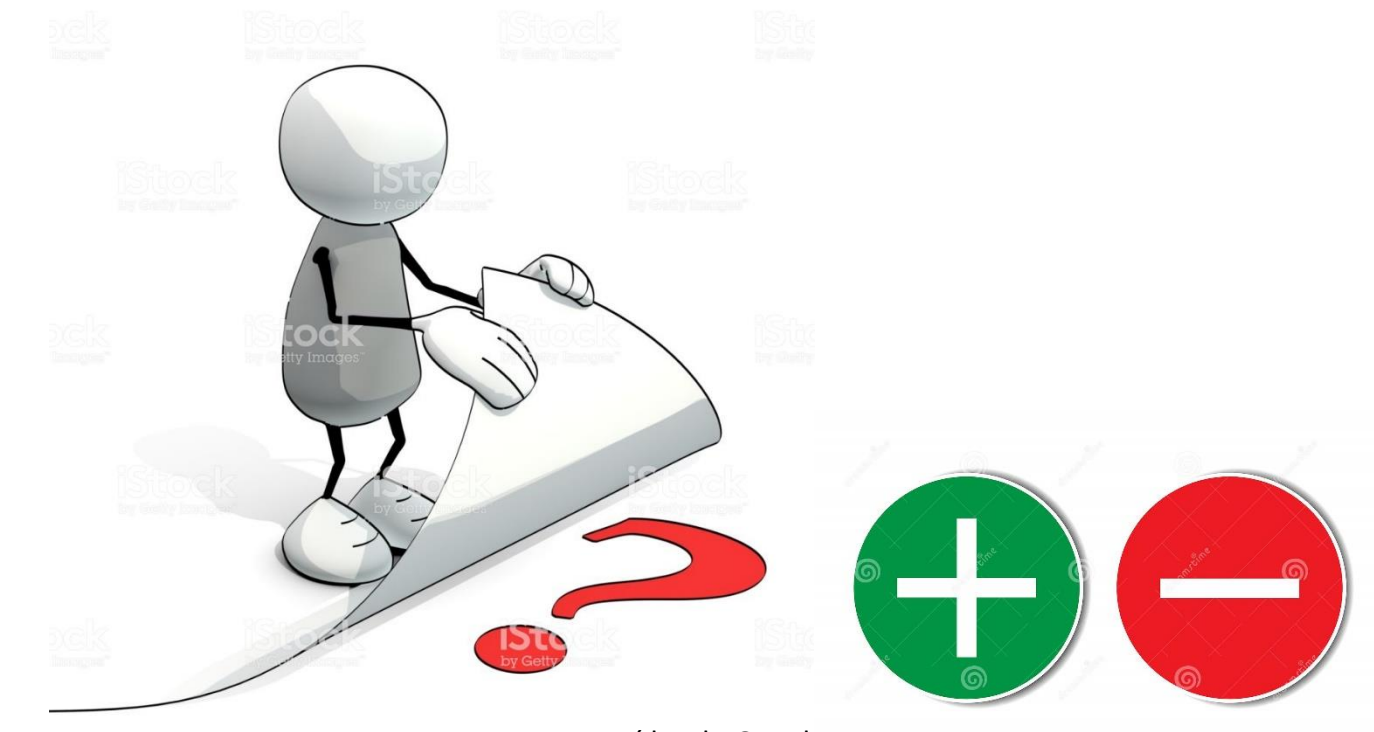

Imagens extraídas do Google

# Impactos Positivos dos Metadados Corretos

- Padronização dos registros dos artigos, enriquecendo as informações;
- Metadados padronizados diminuíram os erros de envio do XML das edições para a Crossref no processo de validação do DOI;
- Impacto na forma correta de recuperação dos metadados no Catálogo da Crossref;
- Preenchimento do Currículo Lattes de forma correta, por meio dos metadados carregados pelo DOI;
- Evitar alterações nos metadados posterior a publicação previne inconsistências em indexadores automáticos como o Google Acadêmico;
- Sistemas de análises de citação recuperam os dados nos descritores adequados proporcionando maior agilidade no processo de pesquisa científica;
- Agilidade na solicitação de validação do DOI pelo Portal.

## Impactos Negativos dos Metadados Errados

- **Curriculo Lattes**: No momento da inclusão de sua produção científica no Lattes, o autor ao incluir o DOI da publicação no sistema, poderá ocorrer erros de digitação, ou de não reconhecimento da publicação no sistema pelo DOI não estar validado. Erros que se tornam irreversíveis e difíceis de corrigir após a validação.
- **Plataformas e sistemas**: Recuperação reduzida das informações nas plataformas e sistemas de indexação e catálogos, com falta de dados ou incluso erradamente durante a submissão, ou seja, restrição de recuperação de informações.

## Situação Real de um Periódico

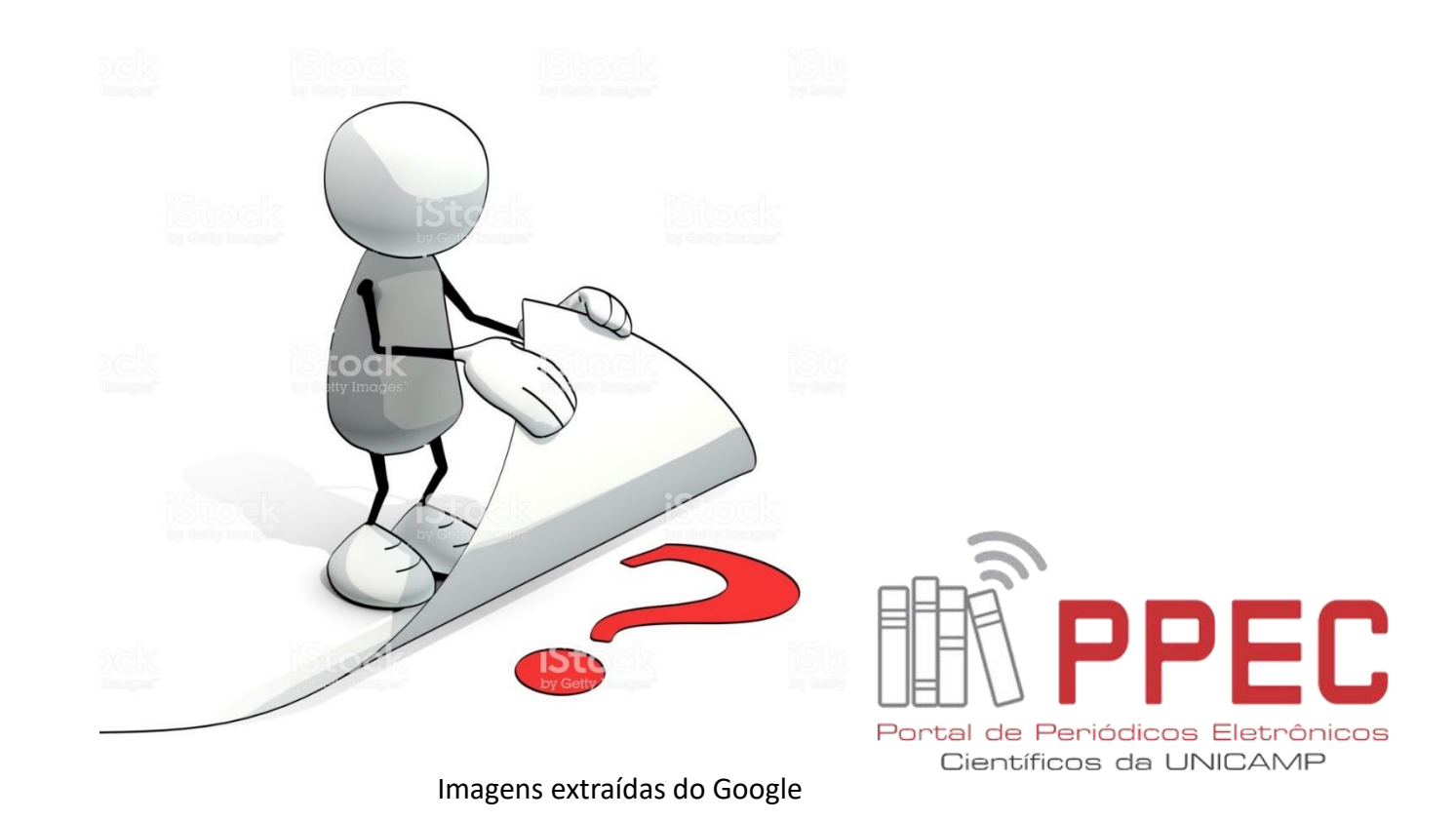

# Problemas Visíveis nos Registro e Metadados

## **No nosso contexto, encontramos**:

- *Forma sem padrão do Título do artigo.*
- *Forma da digitação das Palavras-chave.*
- *Forma exagerada da inserção da Biografia do Autor.*

## **Veja os exemplos a seguir...**

# Título do artigo

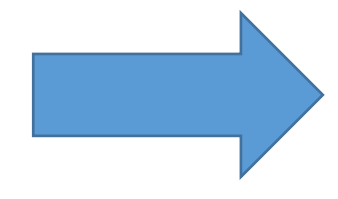

Início / Arquivos / v. 62 (2020): Publicação Contínua / Artigos

### Alçamento Temporal em Complementos Infinitivos do Português

Universidade de São Paulo

https://orcid.org/0000-0002-8879-361X

DOI:

Palavras-chave: verbos modais, tempo, modalidade, infinitivos

#### **Resumo**

Este artigo discute aspectos da interação entre tempo e modalidade relacionados à interpretação de orações com verbos modais no português. Defende-se que o complemento de todos os verbos modais pode hospedar um operador de futuro que se manifesta na morfologia do próprio verbo. Propõe-se também que o complemento dos modais epistêmicos hospeda uma projeção de tempo cujo núcleo é alçado para a oração principal, novamente se manifestando morfossintaticamente como desinência do verbo. Por fim, contrasta-se o comportamento dos complementos infinitivos dos verbos modais epistêmicos com o de verbos de atitude proposicional, notando que, para esses últimos, não há a possibilidade de um tempo referencial livre e nem a de alçamento para a oração principal, resultando em um perfil morfossemântico mais transparente.

**A** PDF Publicado

2020-01-31

Como Citar

**Downloads** 

### FORMA ERRADA

Título digitado fora do padrão. Todas a iniciais em Maiúsculo.

11

## Palavras-chave

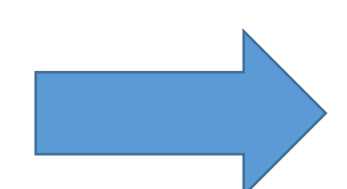

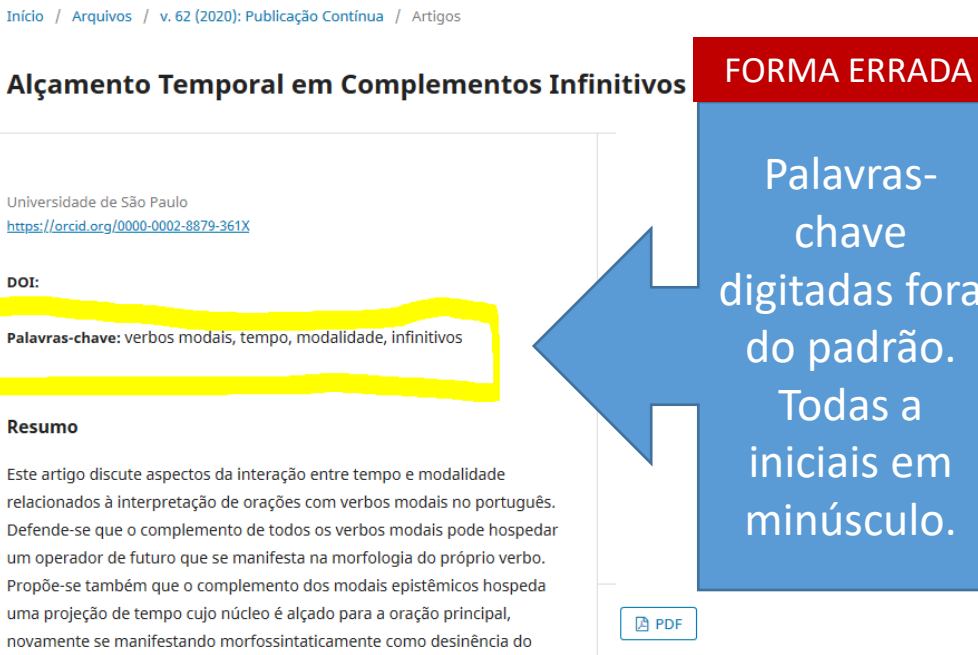

verbo. Por fim, contrasta-se o comportamento dos complementos infinitivos dos verbos modais epistêmicos com o de verbos de atitude proposicional, notando que, para esses últimos, não há a possibilidade de um tempo referencial livre e nem a de alçamento para a oração principal, resultando em um perfil morfossemântico mais transparente.

**ve** as fora drão. as a is em sculo.

ras-

Publicado 2020-01-31

Como Citar

**Downloads** 

## Biografia do Autor

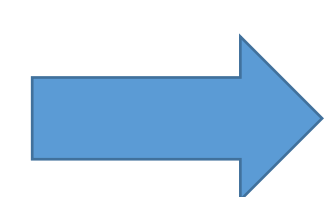

#### **Downloads**

Não há dados estatísticos.

#### **Biografia do Autor**

Doutor em Linguística pelo Massachusetts Institute of Technology (2005) com especialização em Semântica Formal.

Atua principalmente na área de Semântica Formal e nas suas relações com a Sintaxe e a Pragmática. Professor Doutor no Departamento de Linguística da USP desde 2008

#### **Referências**

ABUSCH, D. (1998) Generalizaing tense semantics for future contexts. In Rothstein, S., editor, Events and Grammar, pp. 13-33. Kluwer, Dordrecht.

CINQUE, G. (1999) Adverbs and Functional Heads. Oxford University Press, Oxford.

CONDORAVDI, C. (2002) Temporal interpretation of modals: Modals for the present and for the past. In Beaver, D., Kaufmann, S., Clark, B., & Casillas, L., editores, The Construction of Meaning, pp. 59-88. CSLI Publications, Stanford, CA.

FERREIRA, M. (2018) Estudos Formais sobre a Semântica Nominal e Verbal do Português. Tese de Livre-Docência. Universidade de São Paulo.

VON FINTEL, K. e GILLES, A. (2008) CIA Leaks. Philosophical Review 117, 77-98.

HACOLIARD V. (2006) Achaete of modality. Taca da Doutorado

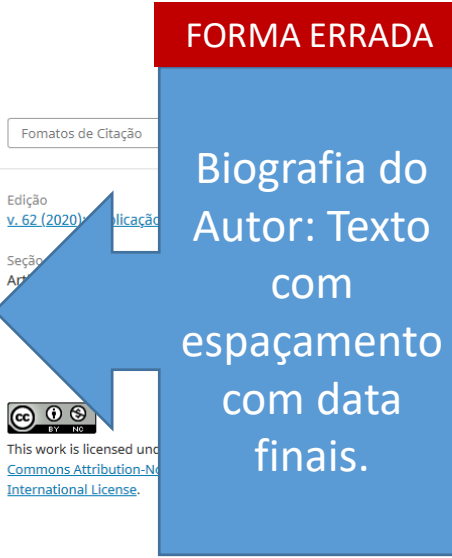

Seci

# Interface para outro Idioma

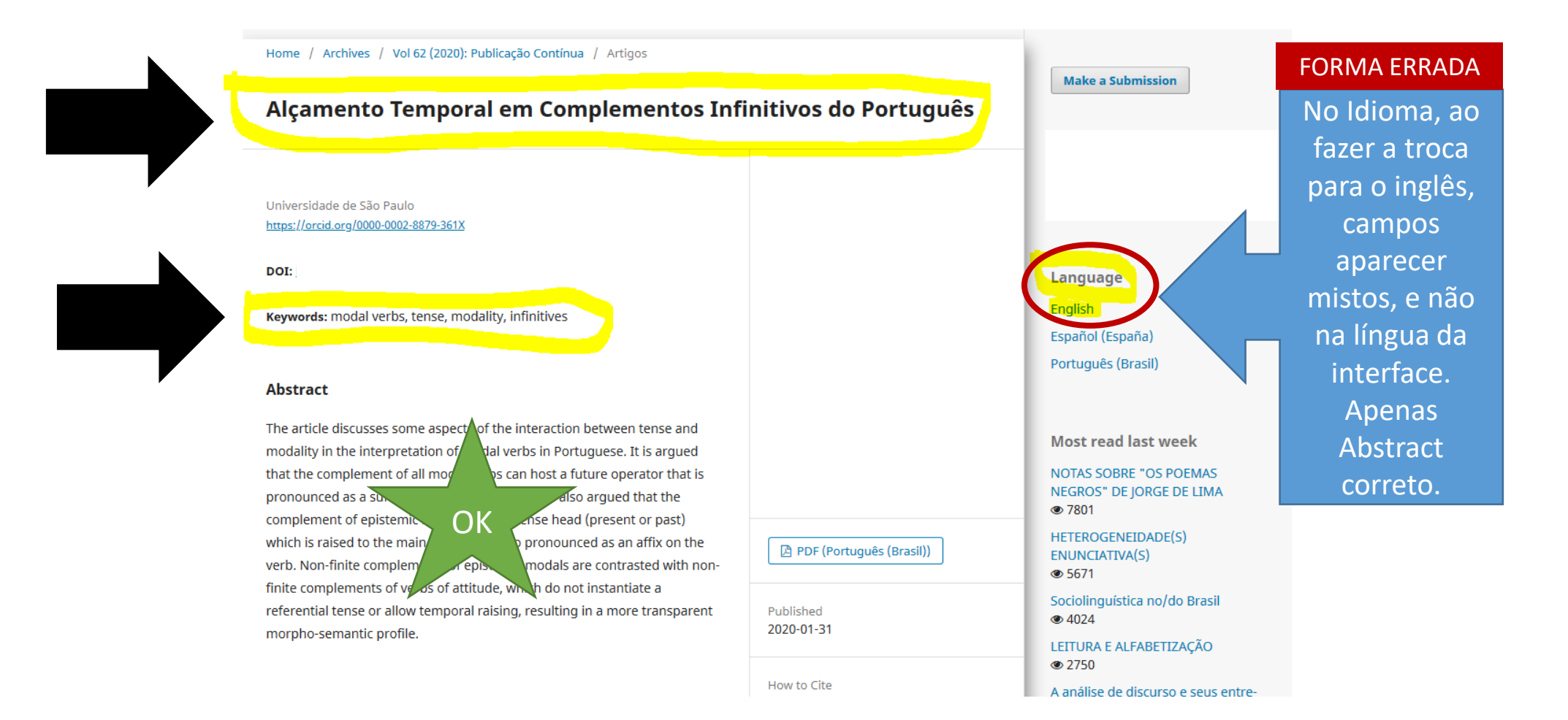

# Artigo

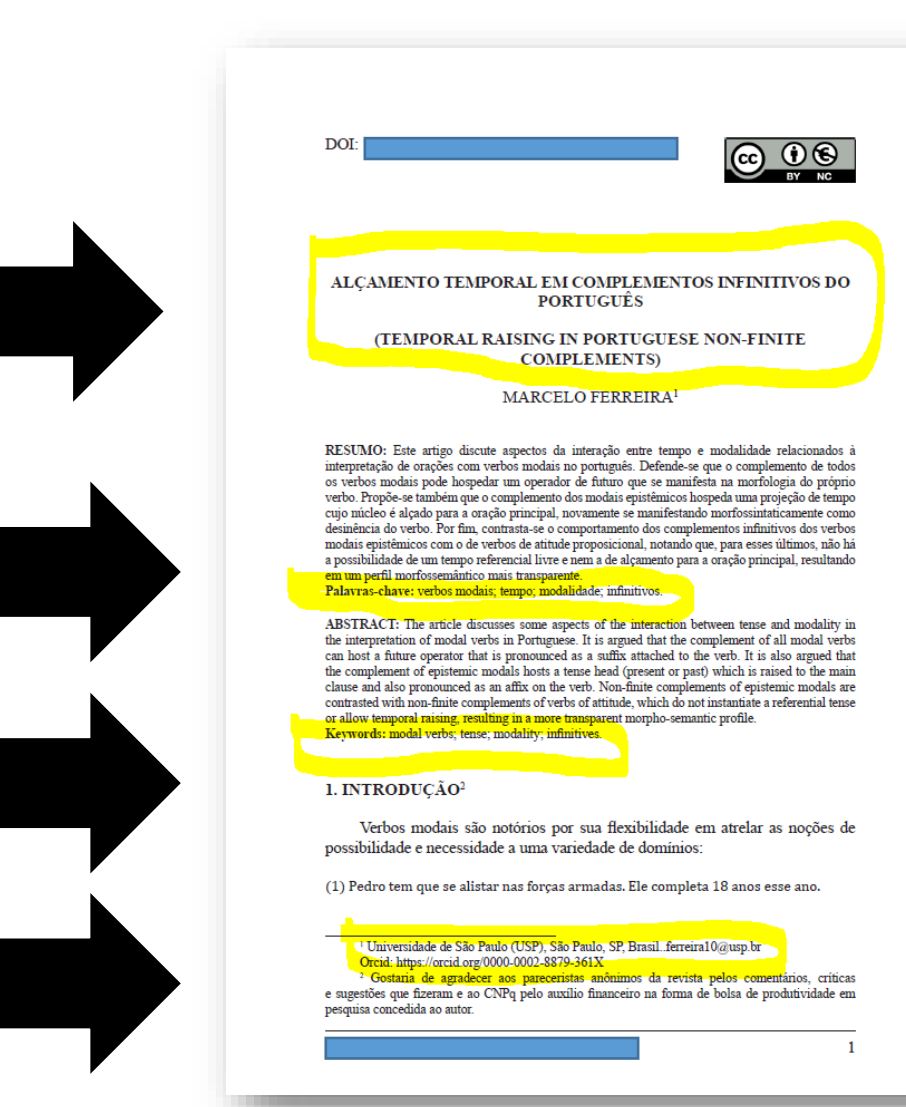

Boletim Técnico do PPEC, Campinas, v.5, e020002, 2020 – ISSN 2526-6306.

Na leitura do texto em PDF tem uma despadroniza -ção evitente do que foi digitado nos Metadados. FORMA ERRADA

## Títulos e Palavras-chave – FORMA CORRETA

Início / Arguivos / v. 62 (2020): Publicação Contínua / Artigos

Alçamento temporal em complementos infinitivos do português

#### **Marcelo Ferreira**

Universidade de São Paulo https://orcid.org/0000-0002-8879-361X

DOI:

Palavras-chave: Verbos modais, Tempo, Modalidade, Infinitivos

#### **Resumo**

Este artigo discute aspectos da interação entre tempo e modalidade relacionados à interpretação de orações com verbos modais no português. Defende-se que o complemento de todos os verbos modais pode hospedar um operador de futuro que se manifesta na morfologia do próprio verbo. Propõe-se também que o complemento dos modais epistêmicos hospeda uma projeção de tempo cujo núcleo é alçado para a oração principal, novamente se manifestando morfossintaticamente como desinência do verbo. Por fim, contrasta-se o comportamento dos complementos infinitivos dos verbos modais epistêmicos com o de verbos de atitude proposicional, notando que, para esses últimos, não há a possibilidade de um tempo referencial livre e nem a de alçamento para a oração principal, resultando em um perfil morfossemântico mais transparente.

**A** PDF

Publicado 2020-01-31

Como Citar

**Downloads** 

## Biografia Correta – FORMA CORRETA

#### **Downloads**

#### Não há dados estatísticos.

#### **Biografia do Autor**

Marcelo Ferreira. Universidade de São Paulo Doutor em Linguística pelo Massachusetts Institute of Technology. Professor Doutor no Departamento de Linguística da Universidade de São Paulo.

### **Referências**

ABUSCH, D. (1998) Generalizaing tense semantics for future contexts. In Rothstein, S., editor, Events and Grammar, pp. 13-33. Kluwer, Dordrecht.

CINQUE, G. (1999) Adverbs and Functional Heads. Oxford University Press, Oxford.

CONDORAVDI, C. (2002) Temporal interpretation of modals: Modals for the present and for the past. In Beaver, D., Kaufmann, S., Clark, B., & Casillas, L., editores, The Construction of Meaning, pp. 59-88. CSLI Publications, Stanford, CA.

FERREIRA, M. (2018) Estudos Formais sobre a Semântica Nominal e Verbal do Português. Tese de Livre-Docência. Universidade de São Paulo.

VON FINTEL, K. e GILLES, A. (2008) CIA Leaks. Philosophical Review 117, 77-98.

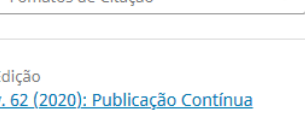

 $\mathbf{v}$ 

Fomatos de Citação

Seção **Artigos** 

### $\bigodot$   $\bigodot$   $\bigodot$

This work is licensed under a Creative Commons Attribution-NonCommercial 4.0 **International License.** 

### FORMA CORRETA

Informar na Biografia, apenas última formação e última função!

## Interface para outro idioma – FORMA CORRETA

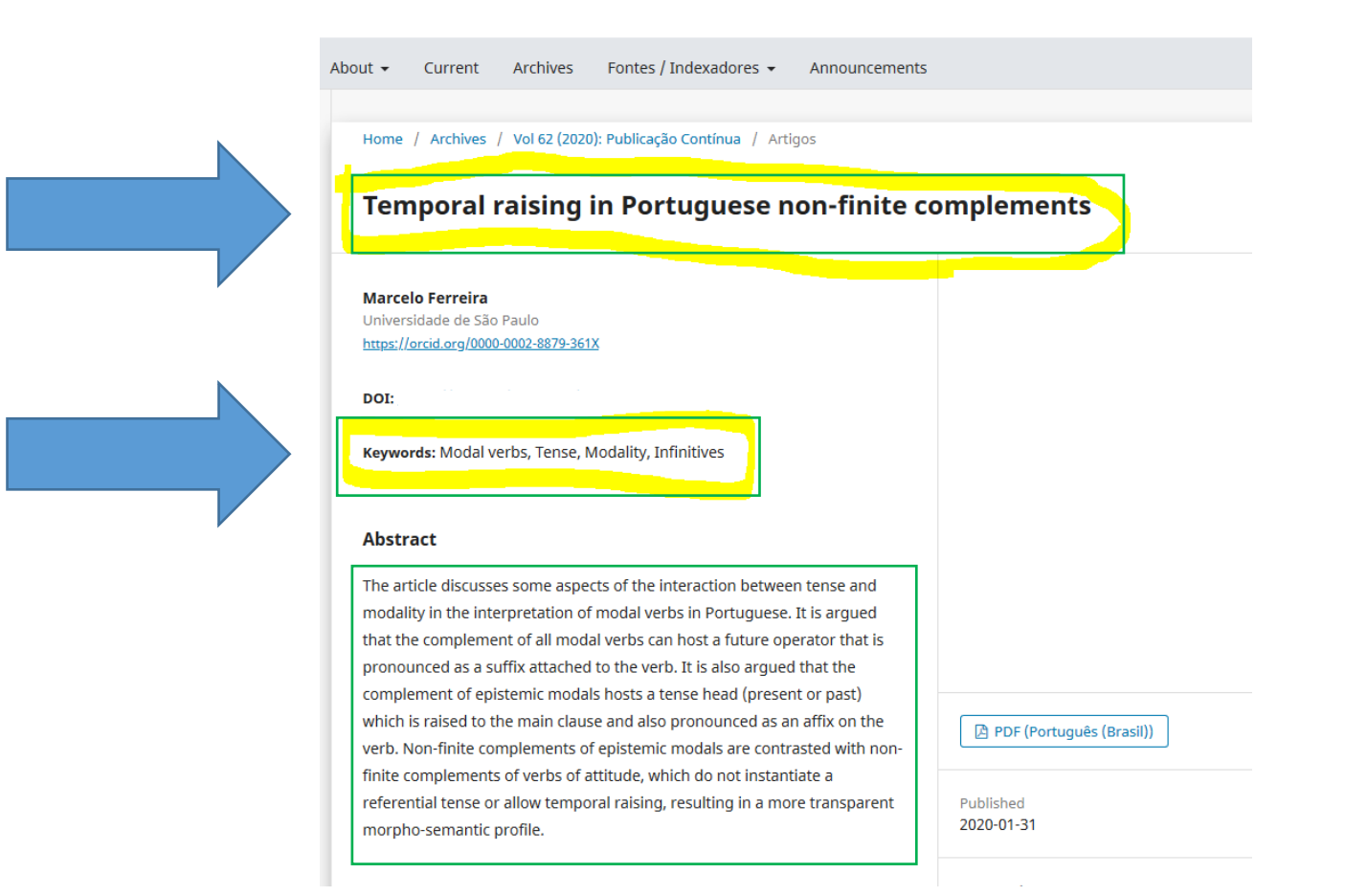

# Revisão dos Metadados por Campo Bibliográfico

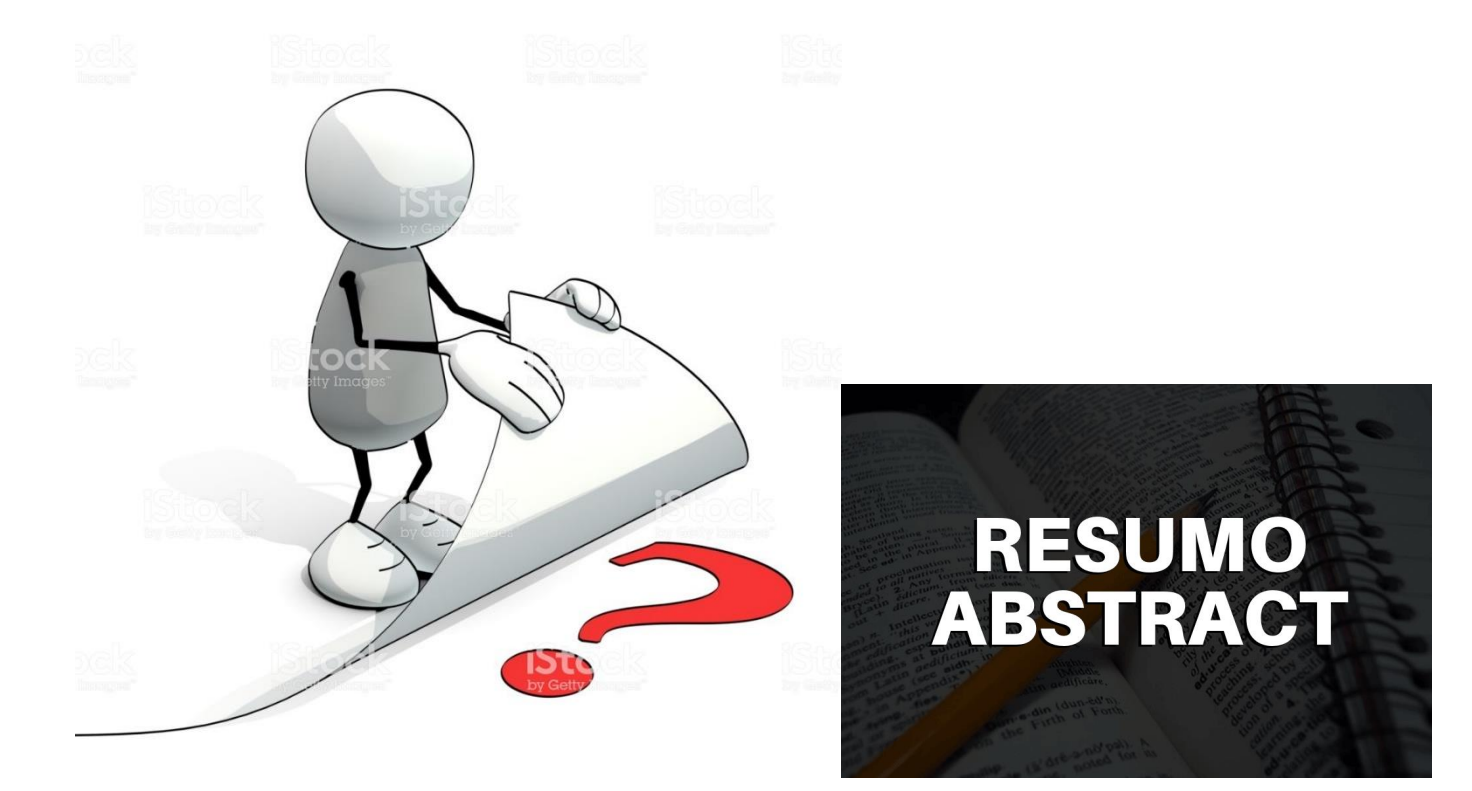

Imagens extraídas do Google

## Revisão dos Metadados - Título

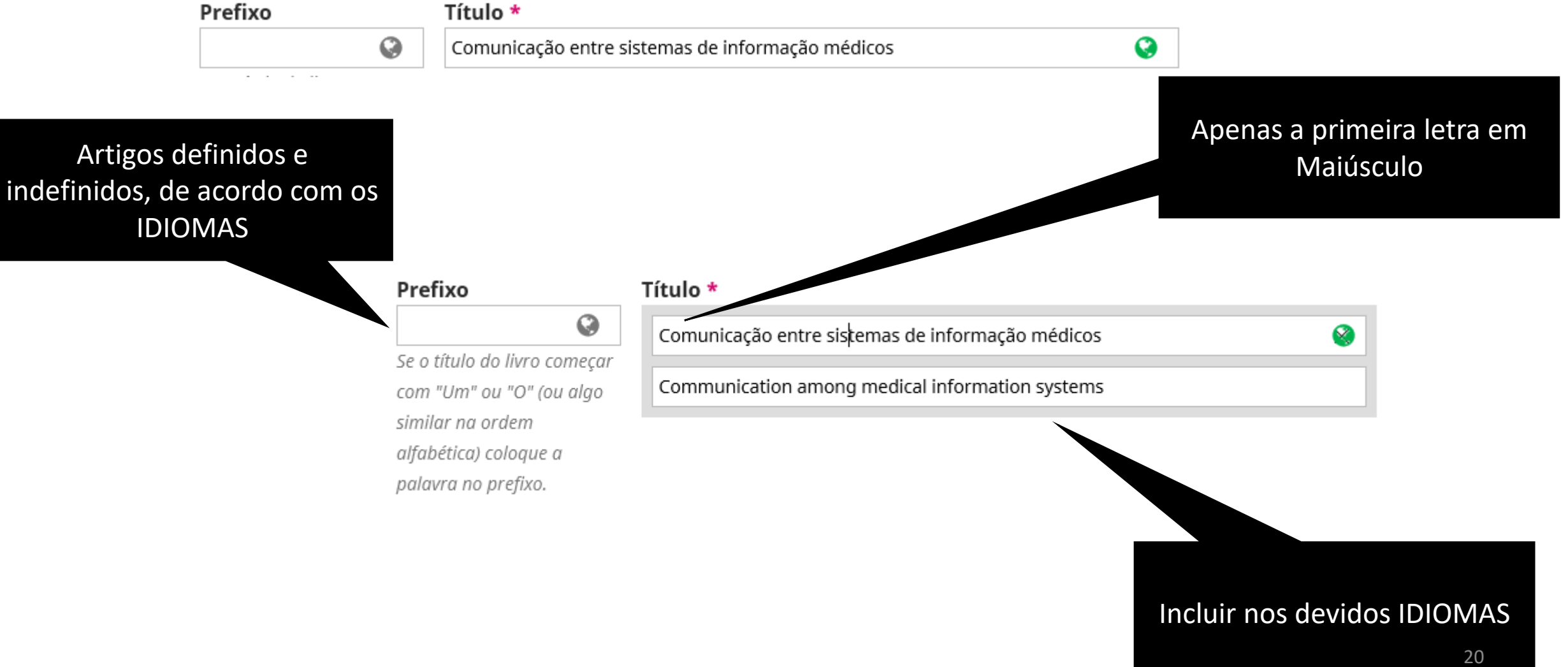

## Revisão dos Metadados - Subtítulo

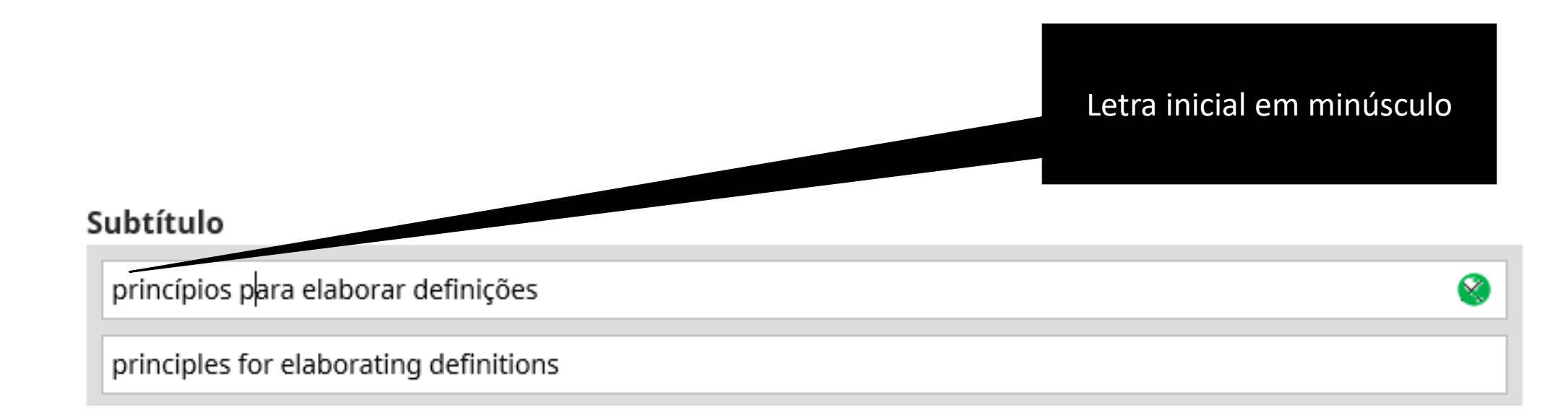

## Revisão dos Metadados - Resumo

Q

### Resumo \*

O resumo deverá ter no máximo 250 palavras.

### $\mathbb{R}$   $\mathbb{R}$   $\mathbb{$

A formulação de definições de termos médicos para uso em sistemas de informação baseados em ontologias é fundamental para a continuidade do cuidado quando um paciente se move entre diferentes unidades médicas. Entretanto, a prática de criar boas definições não é uma tarefa trivial e a literatura não contempla metodologias para tal. Este artigo tem como objetivo apresentar um método que estabelece princípios para sistematização do processo de criação de definições padronizadas, as quais possam para proporcionar a esperada comunicação entre sistema de informação médicos, e, portanto, melhor atendimento ao cidadão. A criação e teste do método foi conduzido no domínio das leucemias, no âmbito do projeto Blood Ontology. Os resultados mostram que definições de entidades biomédicas são definidas por uma variedade de critérios, Words: 199 POWERED BY TINY

### **English**

## $\mathbb{R}$   $\mathbb{D}$   $\mathbb{B}$   $\mathbb{B}$   $I$   $\mathbb{Q}$   $\mathbb{H}$   $\mathbb{H}$   $\mathbb{H}$   $\mathbb{R}$   $\mathbb{Z}$   $\mathbb{Z}$   $\mathbb{Z}$   $\mathbb{Z}$   $\mathbb{Z}$   $\mathbb{Z}$   $\mathbb{Z}$   $\mathbb{Z}$   $\mathbb{Z}$   $\mathbb{Z}$   $\mathbb{Z}$   $\mathbb{Z}$   $\mathbb{Z}$   $\mathbb{Z}$   $\mathbb{Z}$

The formulation of definitions for medical terms to be applied in ontology-based information systems is a fundamental activity for supporting continuing care, in cases in which a patient moves among different medical units. However, the practice of creating good definitions is not a trivial task, and the literature does not provide clear methodologies. This article aims to present a method to establish principles for systematizing the process of creating standardized definitions, which can be capable to provide the expected communication between the medical information systems and, therefore, to foster better services for citizens. The creation and testing of such method was conducted in the field of leukemias in the scope of the Blood Ontology project. The results show that definitions of biomedical entities are defined in a variety of Words: 207 POWERED BY TINY

## Incluir em cada caixa o resumo dos respectivos idiomas.

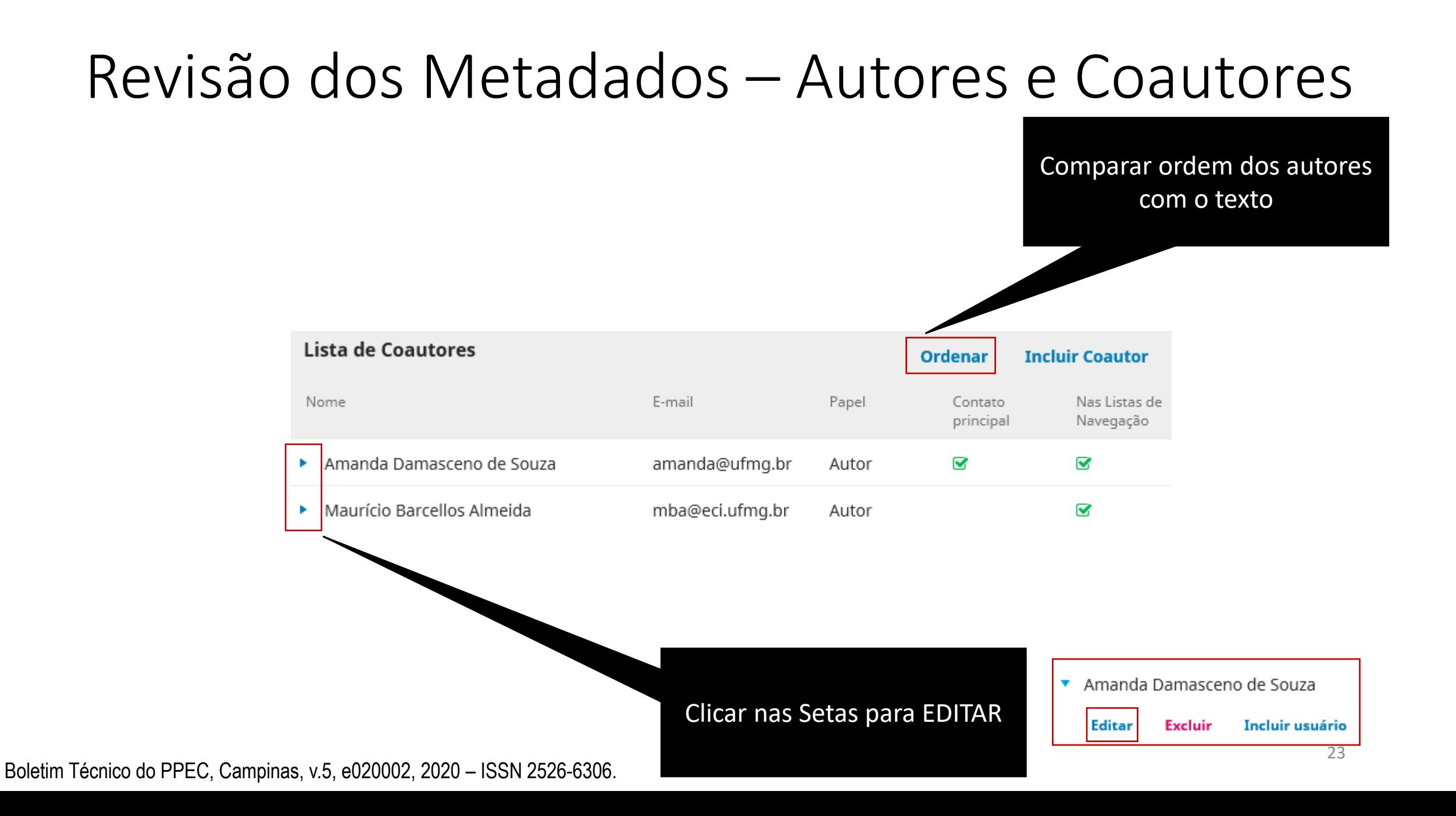

## Revisão dos Metadados – Autores e Coautores

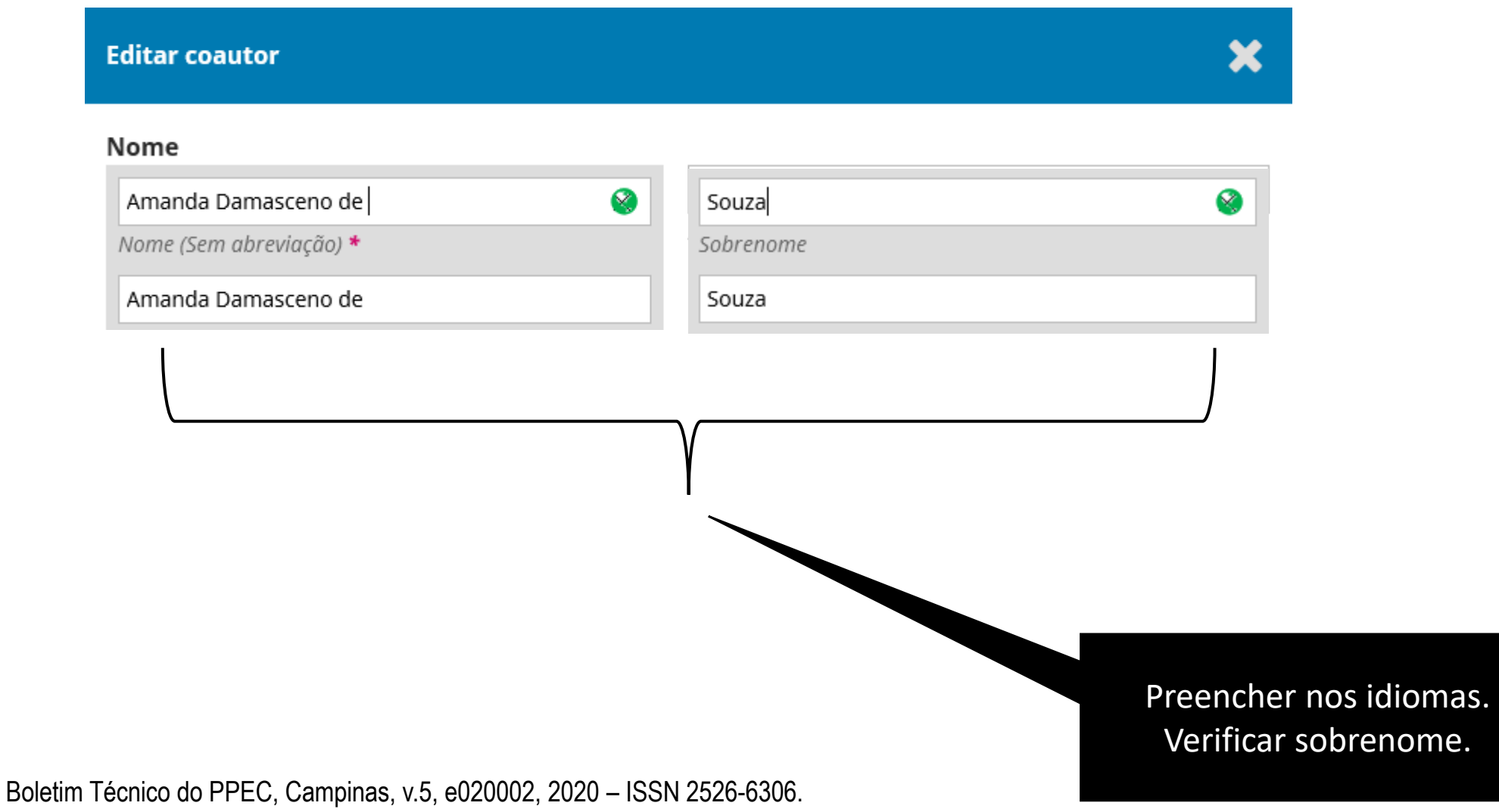

## Revisão dos Metadados – Autores e Coautores

## **Evitar este Campo**

Como você prefere ser tratado? Saudações, nomes do meio e sufixos podem ser adicionados aqui se você quiser.

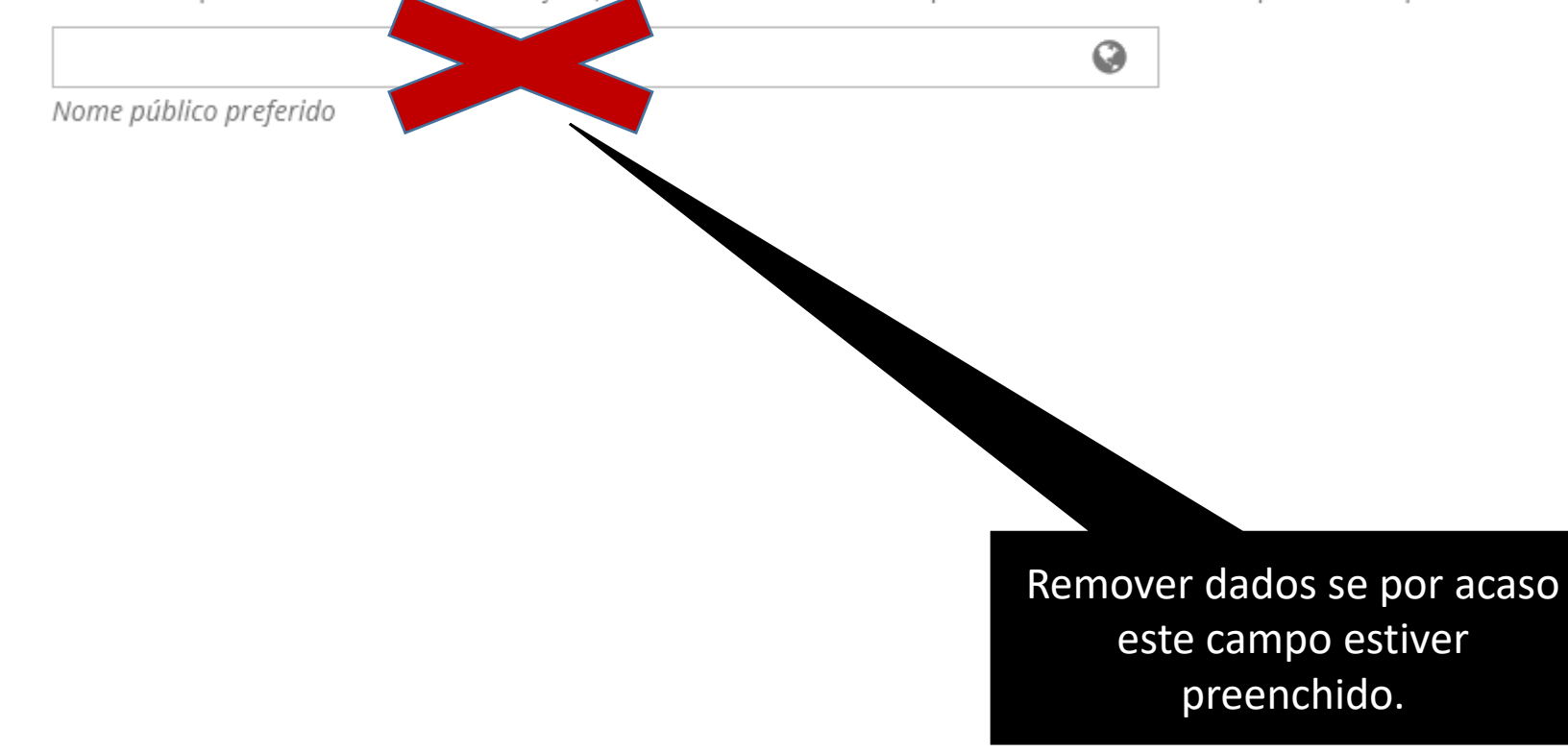

## Revisão dos Metadados – Autores e Coautores **País**

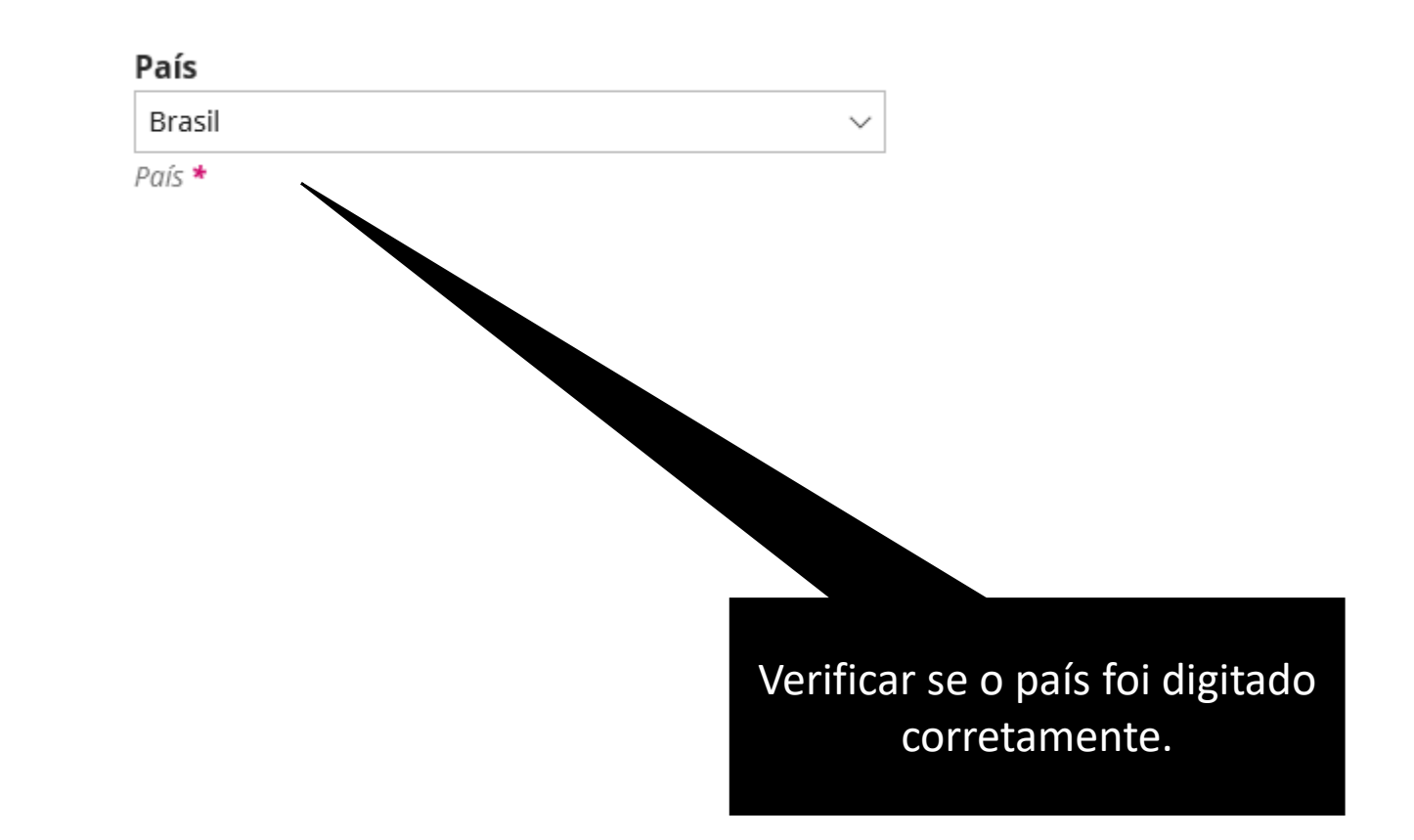

## Revisão dos Metadados – Autores e Coautores **Lattes e ORCID**

### **Dados Complementares**

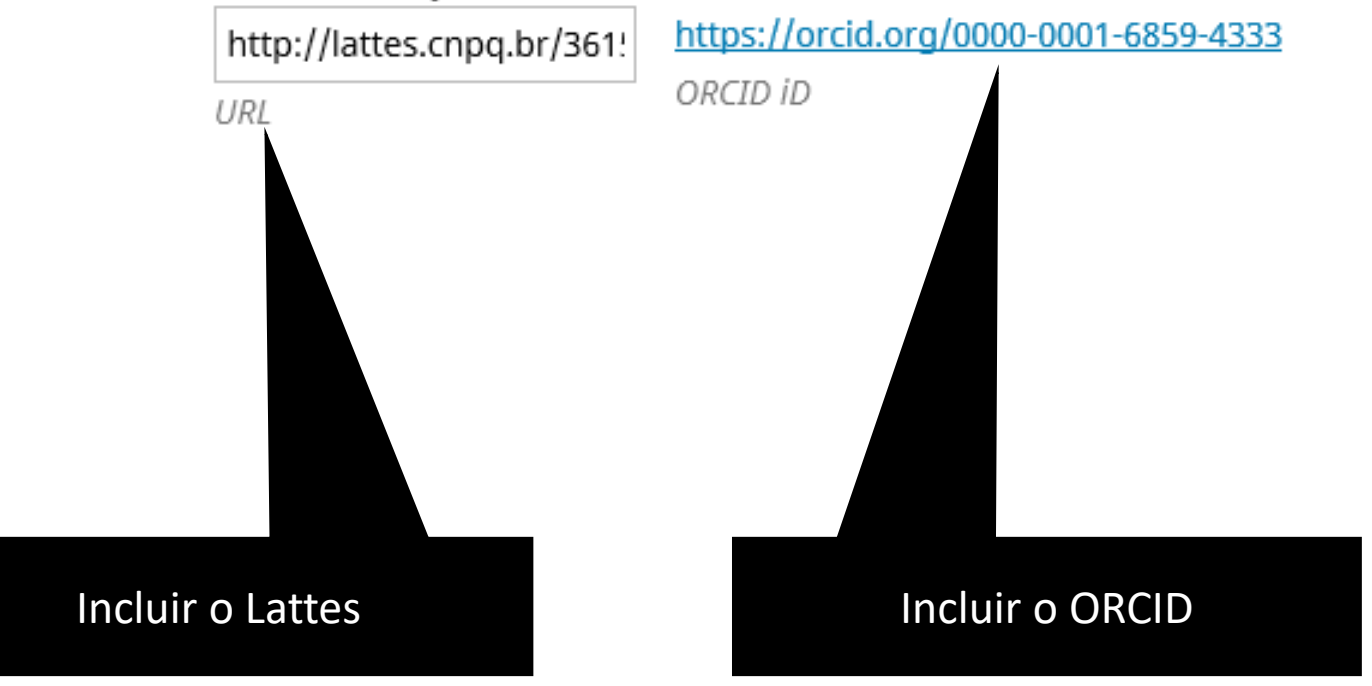

## Revisão dos Metadados – Autores e Coautores **Instituição**

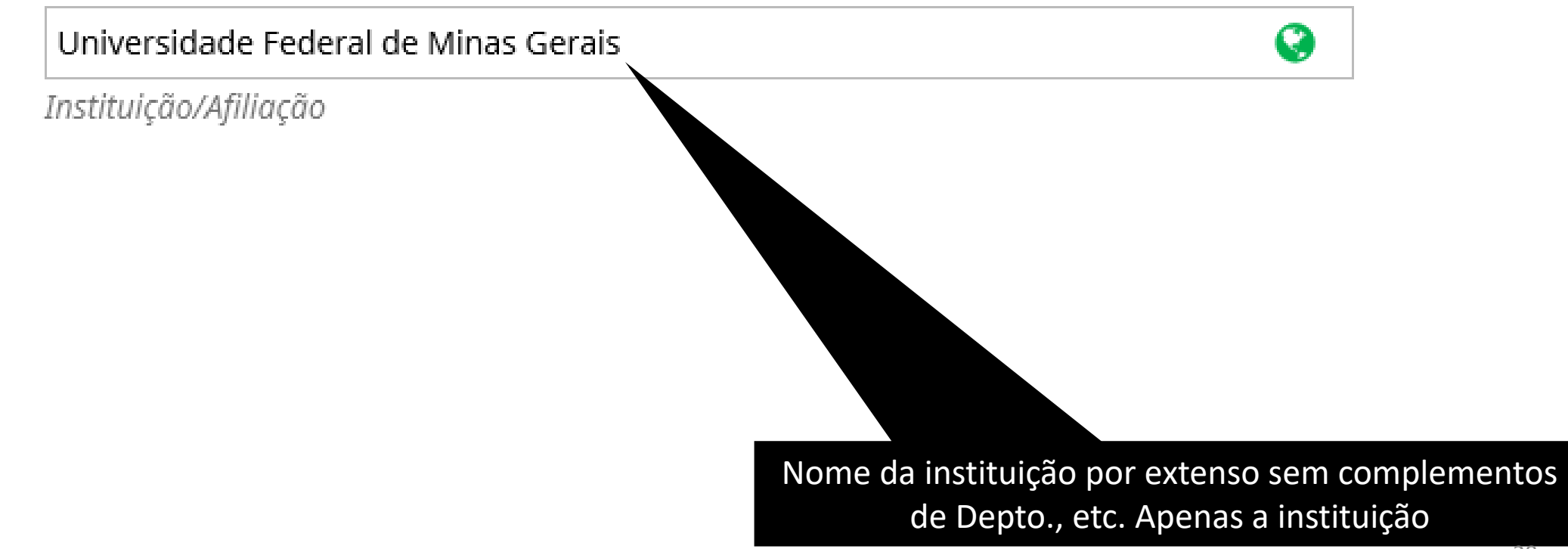

# Revisão dos Metadados – Autores e Coautores

## **Biografia**

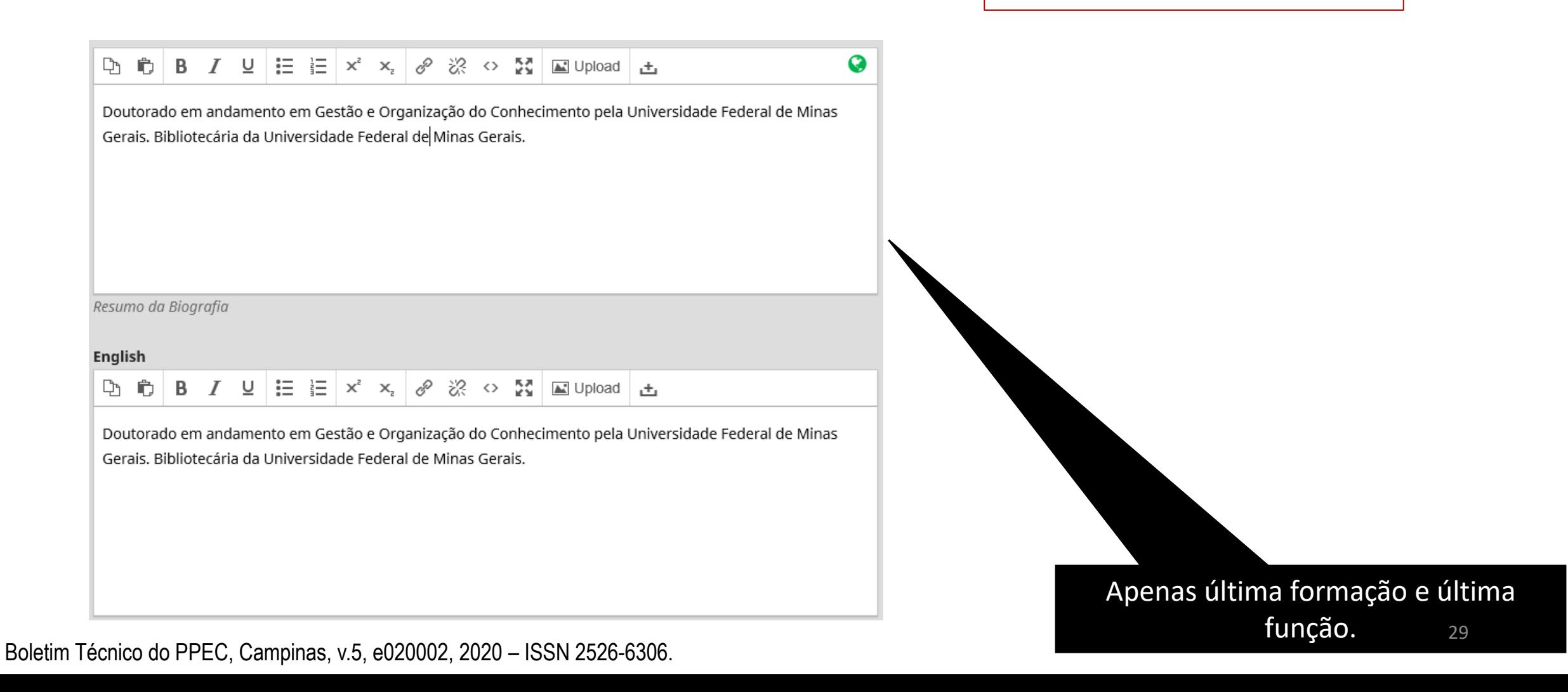

## Revisão dos Metadados – Autores e Coautores **Papel**

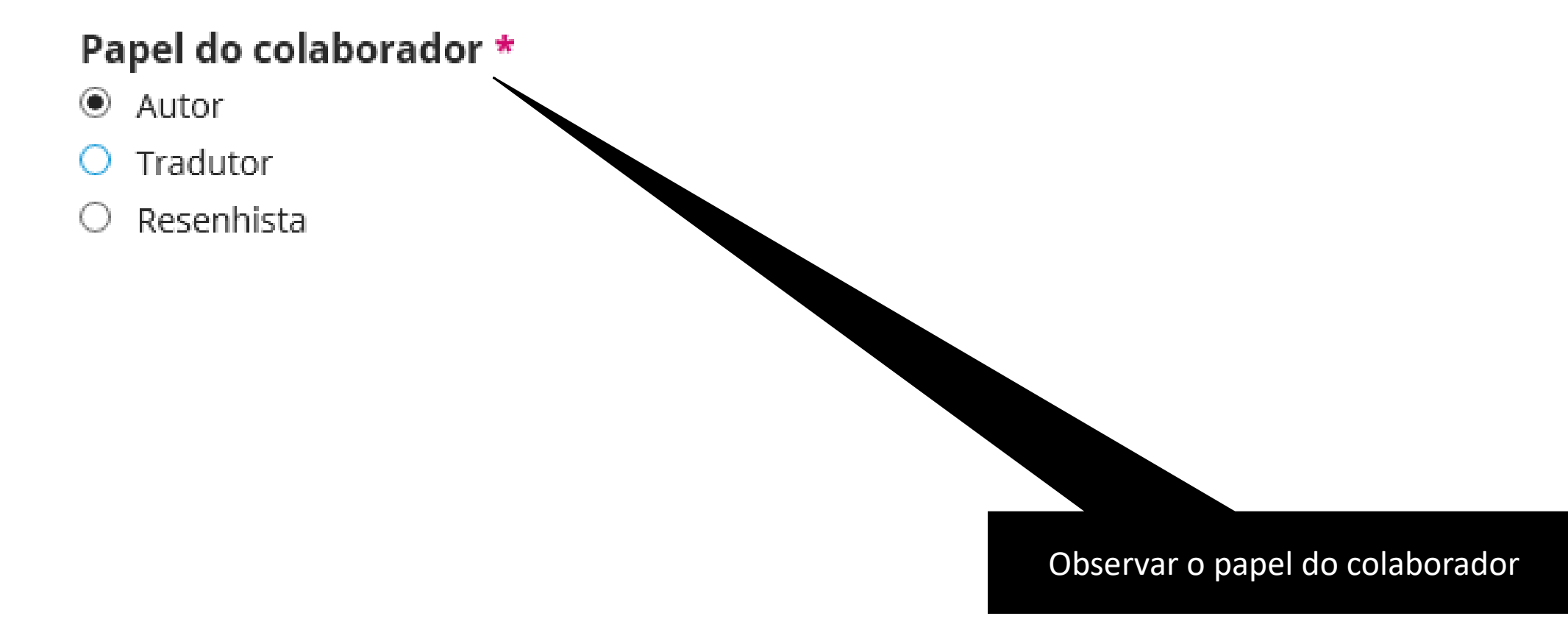

## Revisão dos Metadados – Autores e Coautores **ORCID - Autorização**

### ORCID

ORCID não autorizado! Por favor, solicite a autenticação do colaborador.

 $\Box$  Enviar e-mail para solicitar autorização ORCID do contribuidor

 $\Box$  Apage o ORCID!

Caso o pluging do ORCID esteja ativado no sistema do OJS

## Revisão dos Metadados – Cobertura

### Informações de Cobertura \*

Brasil; Século XXI

Brazil; Century XXI

## **Exemplos:**

**Brasil; Contemporâneo Bahia; Período colonial América do Sul; Atualidade Brasil; 2000 Brasil; 2018 Brasil; Século XX Etc.**

Refere-se Localização Geográfica e Cronológica do Artigo. Preencher sempre com os dois campos.

Ø,

## Revisão dos Metadados – Tipo

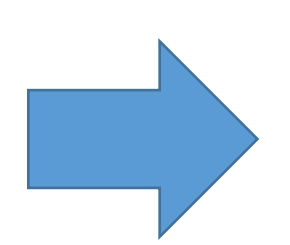

### Tipo \*

Texto X, O tipo da submissão é geralmente do tipo 'imagem, 'texto', ca untro tipos de mídia, incluindo 'software' ou 'interativo'. Por favor, escolha o mais relevante para a sua submissão. Exemplos podem ser encontrados em http://dublincore.org/documents/2001/04/12/usagequide/generic.shtml#type \*

Text

## **Usar sempre: Texto Traduzido: Text**

## Revisão dos Metadados – Direitos

### **Direitos**

https://creativecommons.org/licenses/by/4.0/

Se desejar, você pode inserir uma breve declaração sobre os direitos de acesso sobre esta submissão.

https://creativecommons.org/licenses/by/4.0/

Incluir a licença do **Creative Commons**. Para encontra-la, clique no sumário da revista, entre em um artigo, e ele estará no canto inferior à direita. Basta posicionar-se sobre ele, e copiar o link, e colar nesta área.

Boletim Técnico do PPEC, Campinas, v.5, e020002, 2020 – ISSN 2526-6306.

V,

## Revisão dos Metadados – Idiomas

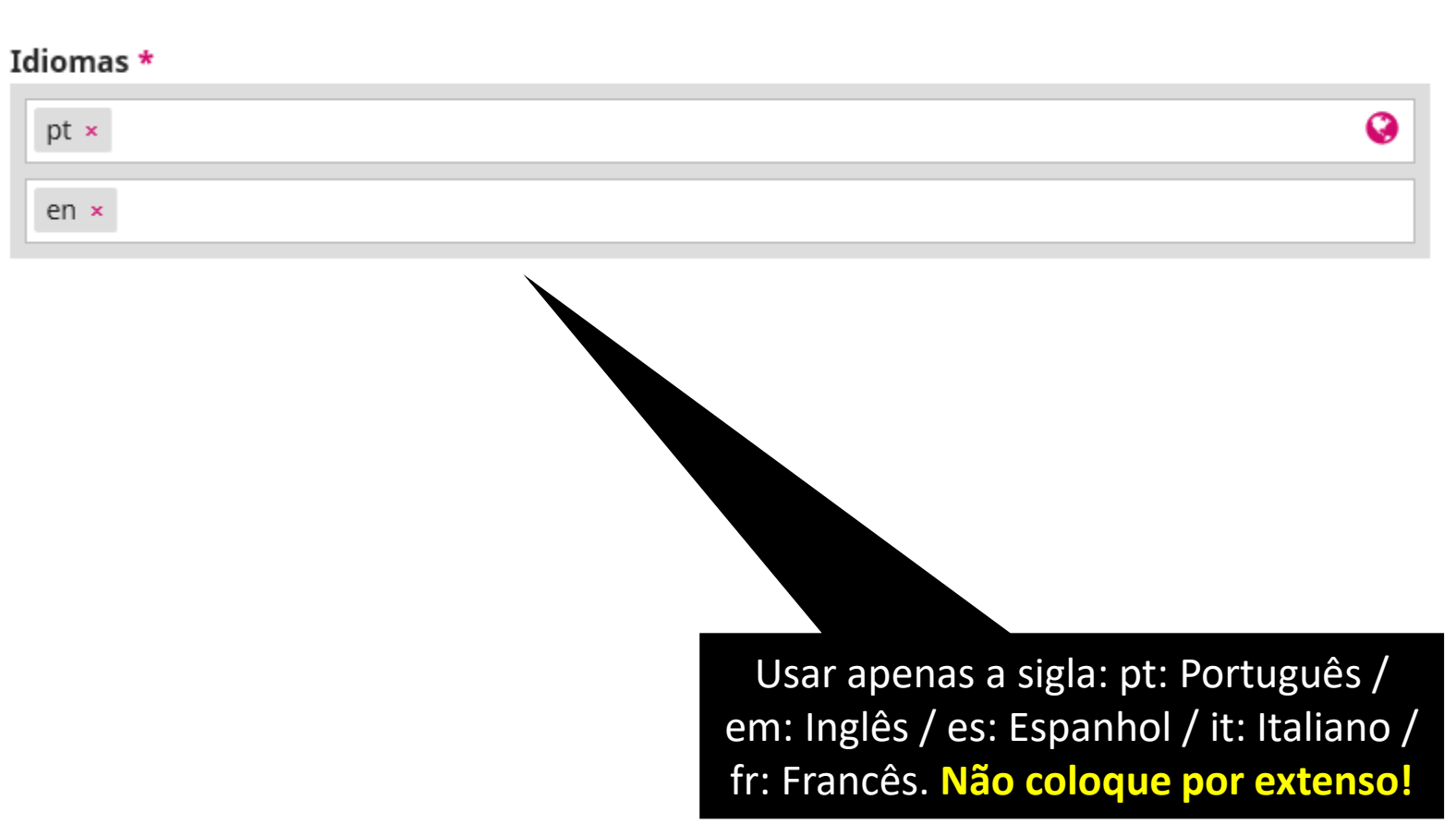

# Revisão dos Metadados – Área de Conhecimento

Área do Conhecimento \*

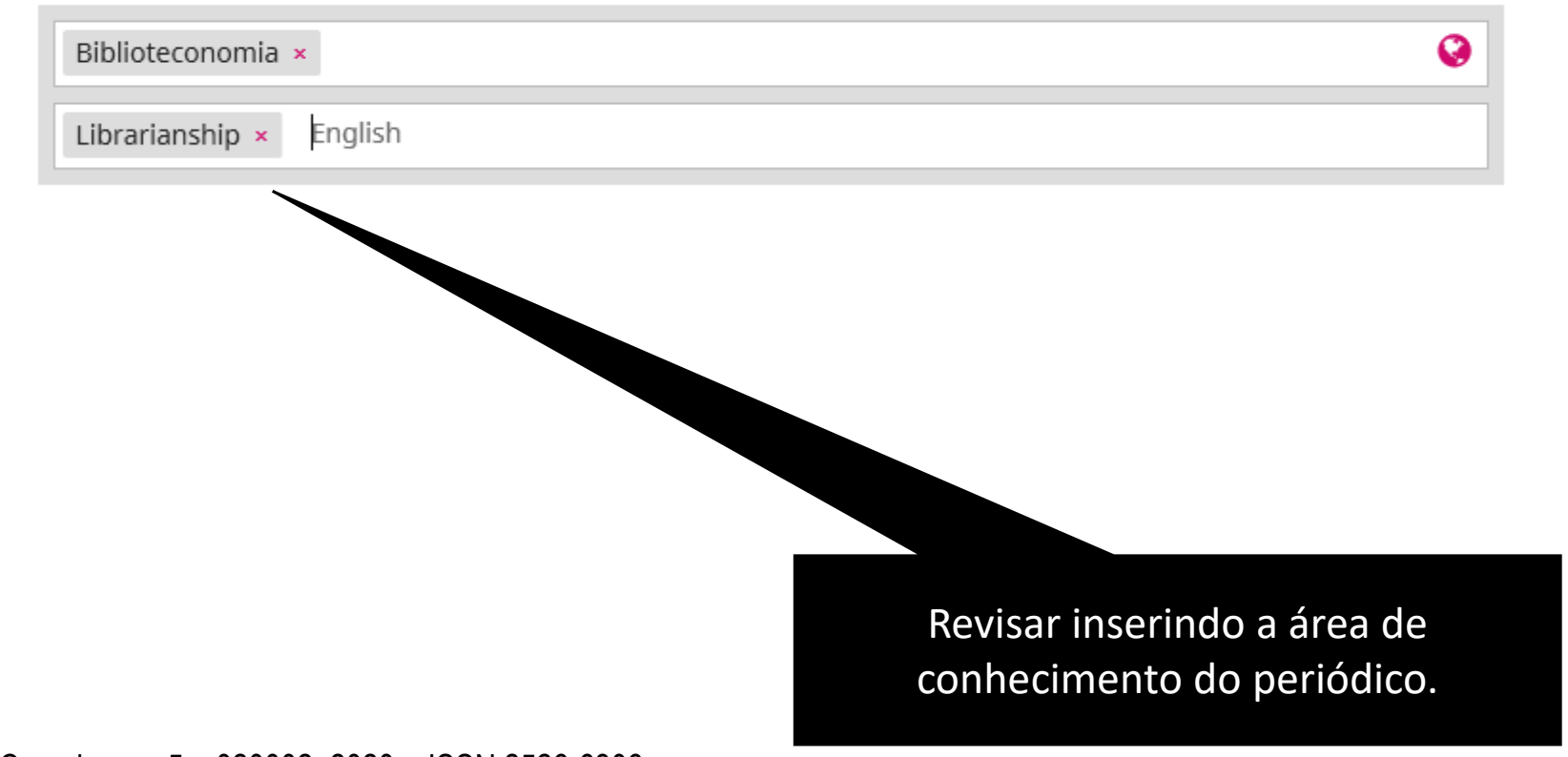

## Revisão dos Metadados – Palavras-chave

### Palavras-chave \*

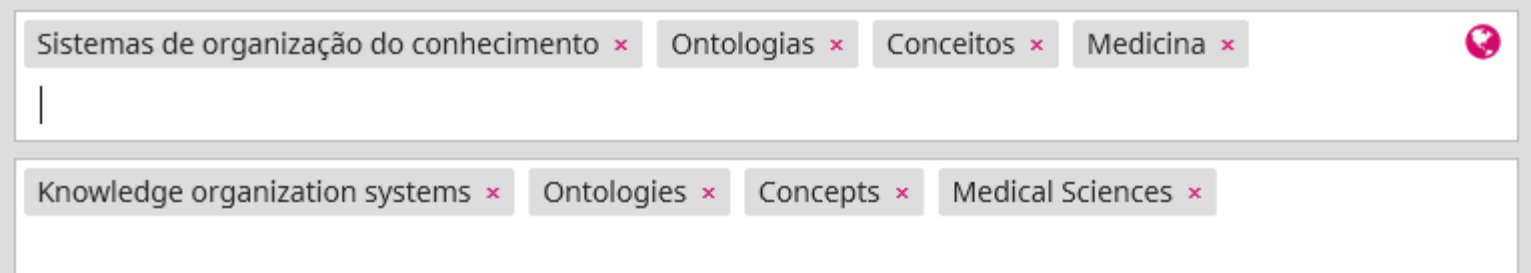

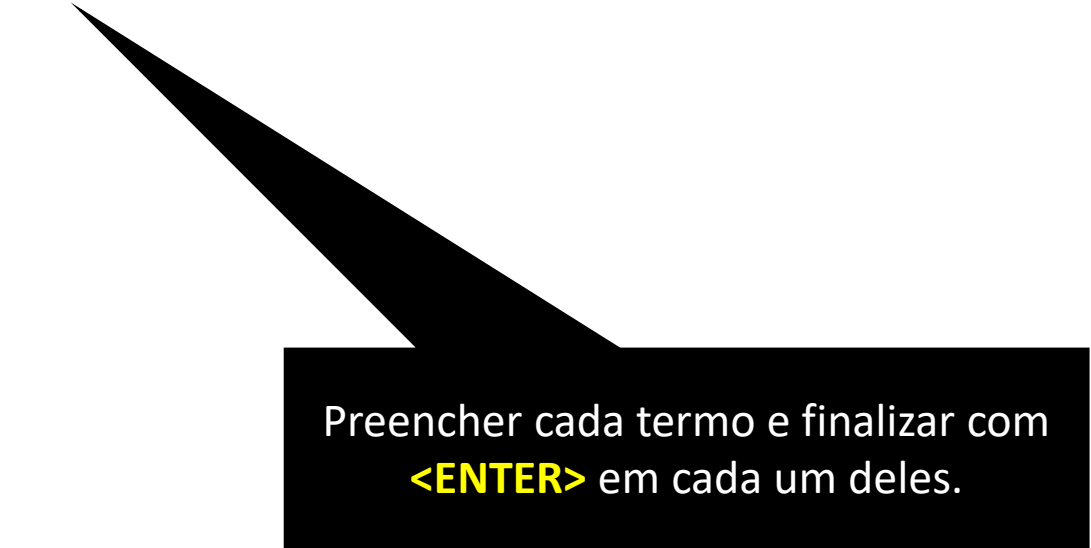

# Revisão dos Metadados – Agências de fomento

Agências de fomento  $\bullet$ English Único campo que não está obrigatório, mas poderá citar FAPESP, CNPq, Capes e número do Processo se quiser!

## Revisão dos Metadados – Referências

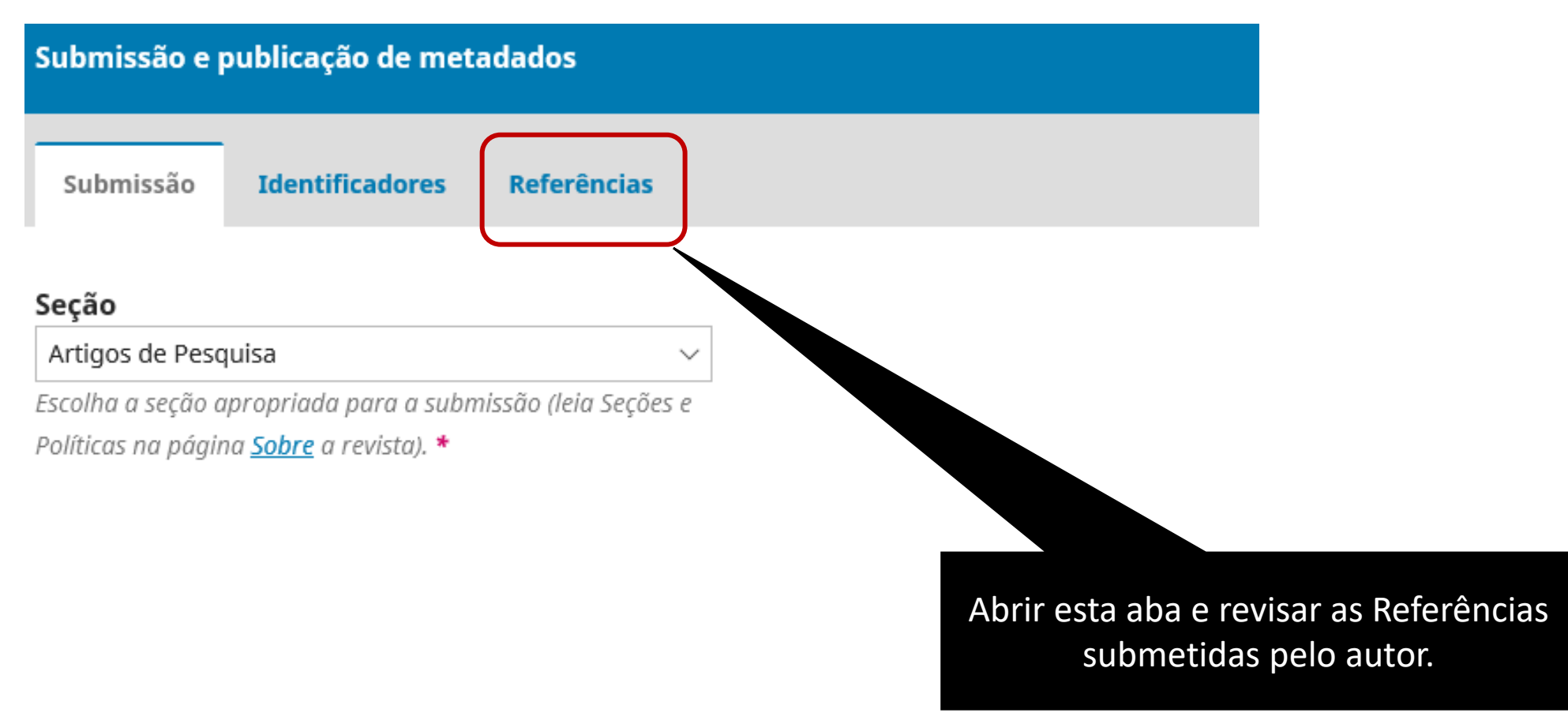

## Revisão dos Metadados – Referências

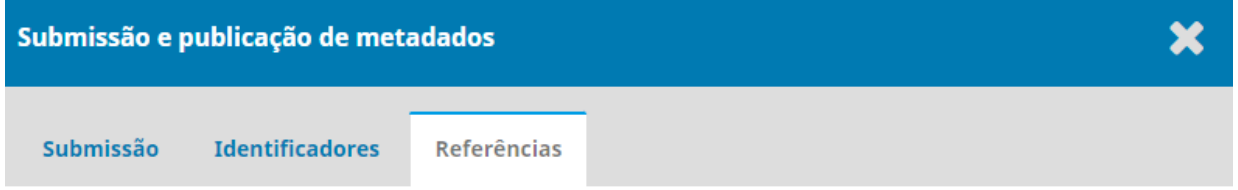

### **Referências**

Introduza cada referência numa nova linha de forma a que possam ser recolhidas.

ALBAGLI, Sarita. Divulgação científica: Informação científica para cidadania. Ciência da Informação, [online], v. 25, n. 3, dec. 1996. Disponível em: < http://revista.ibict.br/ciinf/article/view/639>. Acesso em: 17 jun 2019.

BUSH, Vannevar. As We May Think. The Atlantic. s.n, July 1945. 8p. Disponível em: https://www.theatlantic.com/magazine/archive/1945/07/as-we-may-think/303881/. Acesso em 07 jun. 2019.

### Link de referência cruzada

Para poder verificar os DOIs de referências cruzadas, é necessário extrair e salvar referências aqui, atribuir um DOI ao artigo, registre este artigo DOI junto com as referências extraídas com Crossref. Se você alterar as referências de um artigo após registrar o DOI, será necessário registrar o DOI de novamente e verificar novamente os DOIs das referências ao artigo.

**REFERÊNCIA CRUZADA**:

Novo serviço para efetivar a qualidade das citações (Crossref). Após a revisão clicar em "Recolher e Guardar Referências"

Recolher e Guardar Referências

## Outras Informações

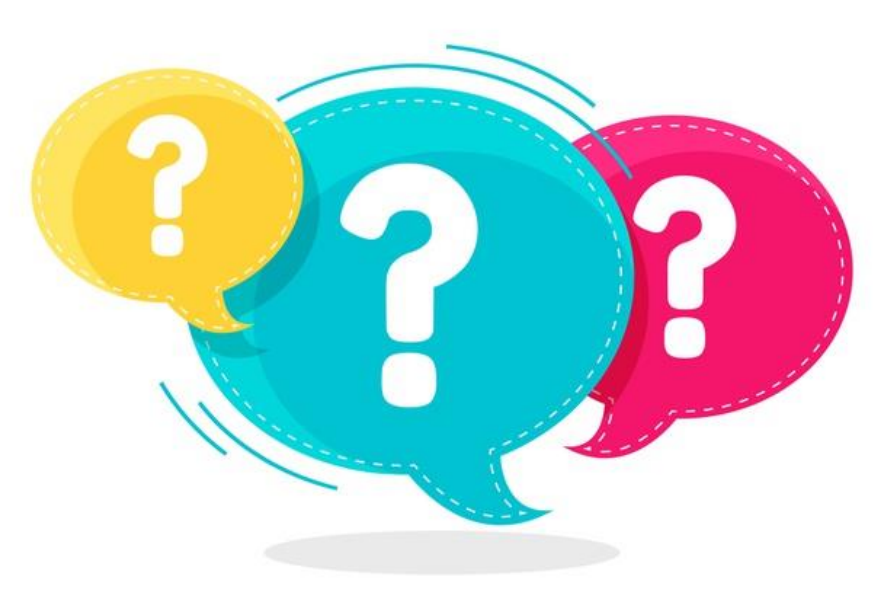

designed by  $\stackrel{\rightharpoonup}{\mathbf{\mathsf{\Phi}}}$  freepik

Imagem extraída do Google

# Evitar de deixar Dados Incompletos de Submissão no Sistema

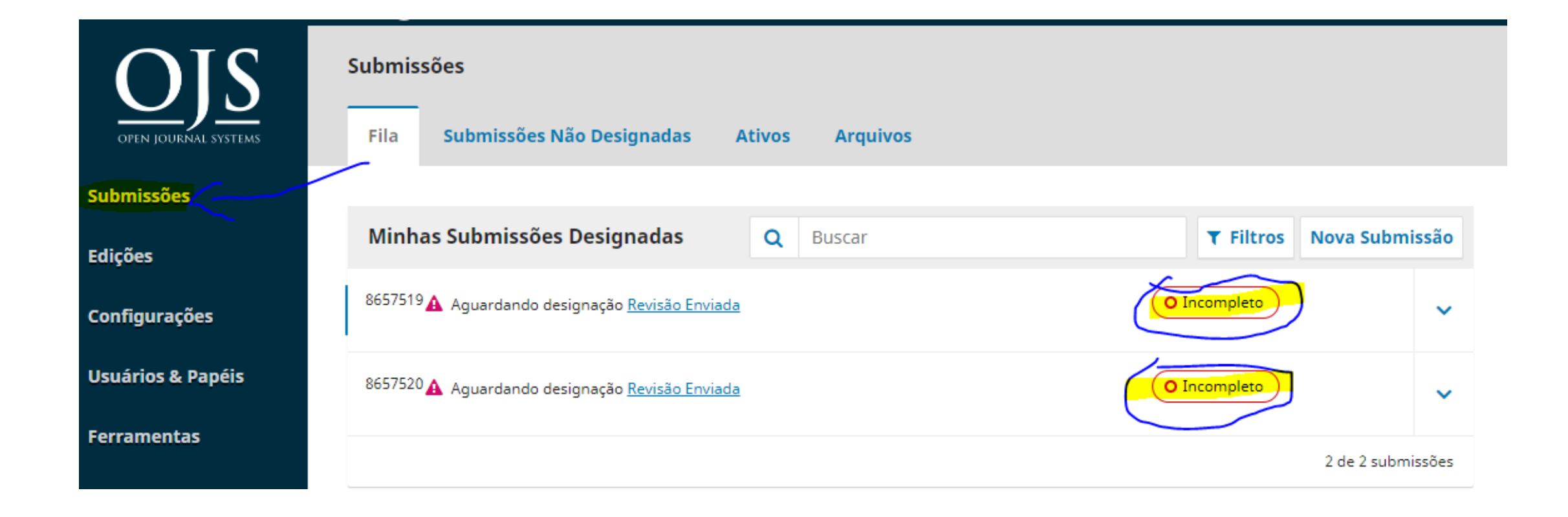

# Evitar de deixar Dados Incompletos de Submissão no Sistema

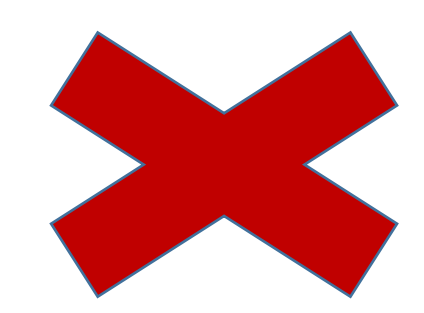

- Se algum autor subiu a submissão e não a completou, exclua!
- Se o editor fez a edição diretamente pela Submissão Rápida e não completou, exclua!
- Para evitar isso, o PPEC possui uma área exclusiva para:
	- Realização de testes no sistema de submissões
	- Disponibilização de área exclusiva em servidor específico para realizar treinamentos pelos usuários do PPEC e da InPPEC.
- Acesso: <https://econtents.bc.unicamp.br/ojs-teste/>

## Publicação Contínua

# Publicação Continua

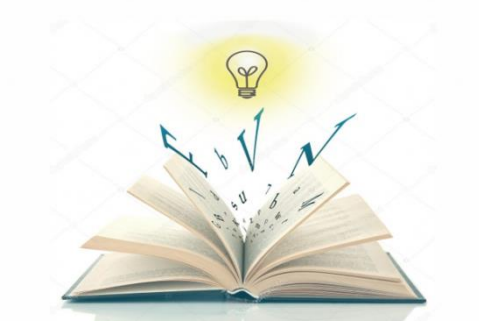

- Os periódicos que possuem a modalidade de Publicação Contínua, solicitamos observar as instruções abaixo:
	- Realizou a editoração, revisão dos metadados já pode encaminhar por OS-Ticket ao PPEC para validação do DOI.
	- Não deixe os artigos se acumularem para realizar a validação. Atendemos por demanda de chegada da OS.

## PPEC – OS-Ticket

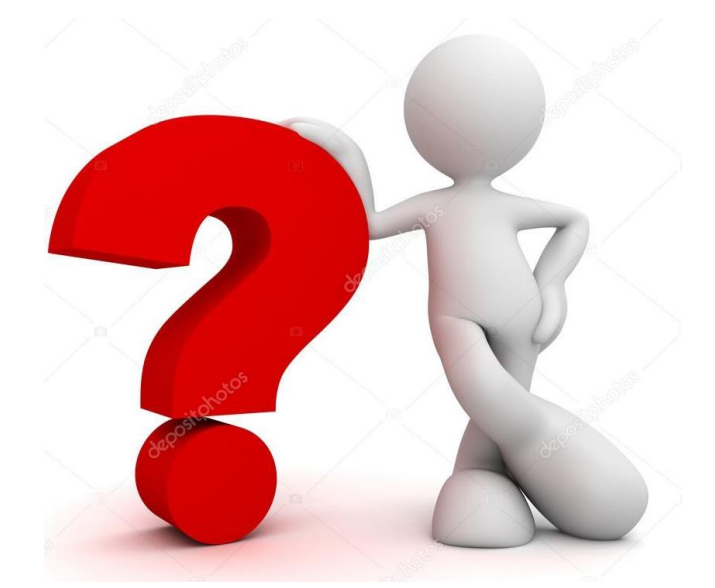

- Os serviços de atendimentos por OS-Ticket são exclusivos do PPEC para atender aos Editores e Assistentes do Portal.
- Todo atendimento deverá ser feito por esse sistema.
- Não atenderemos por e-mails pedidos referentes ao Portal.
- A seguir daremos instruções dos pedidos de atendimentos por OS-Ticket.

# OS-Ticket - <http://fdsppec.sbu.unicamp.br/>

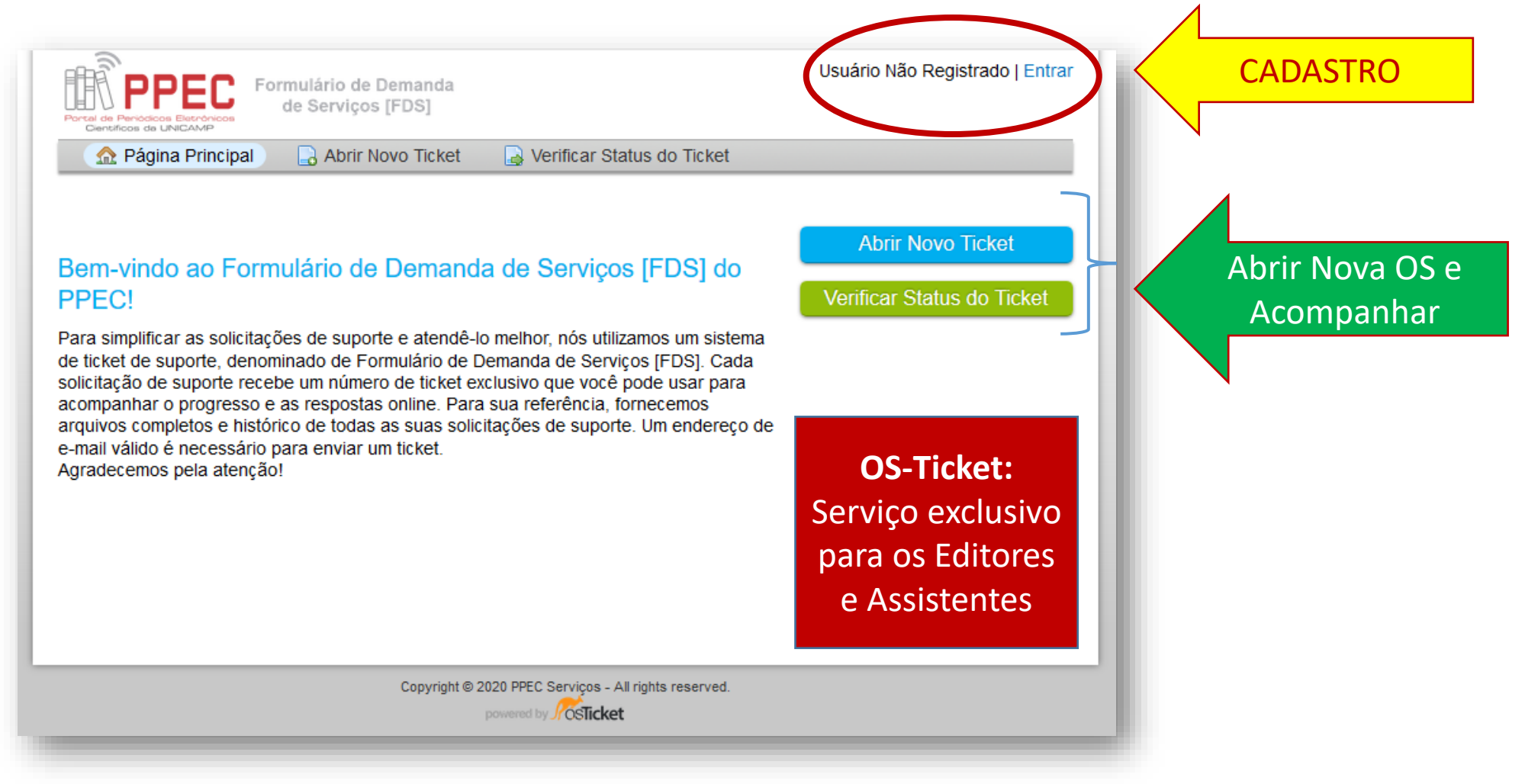

# OS-Ticket – Cadastro (Criar conta)

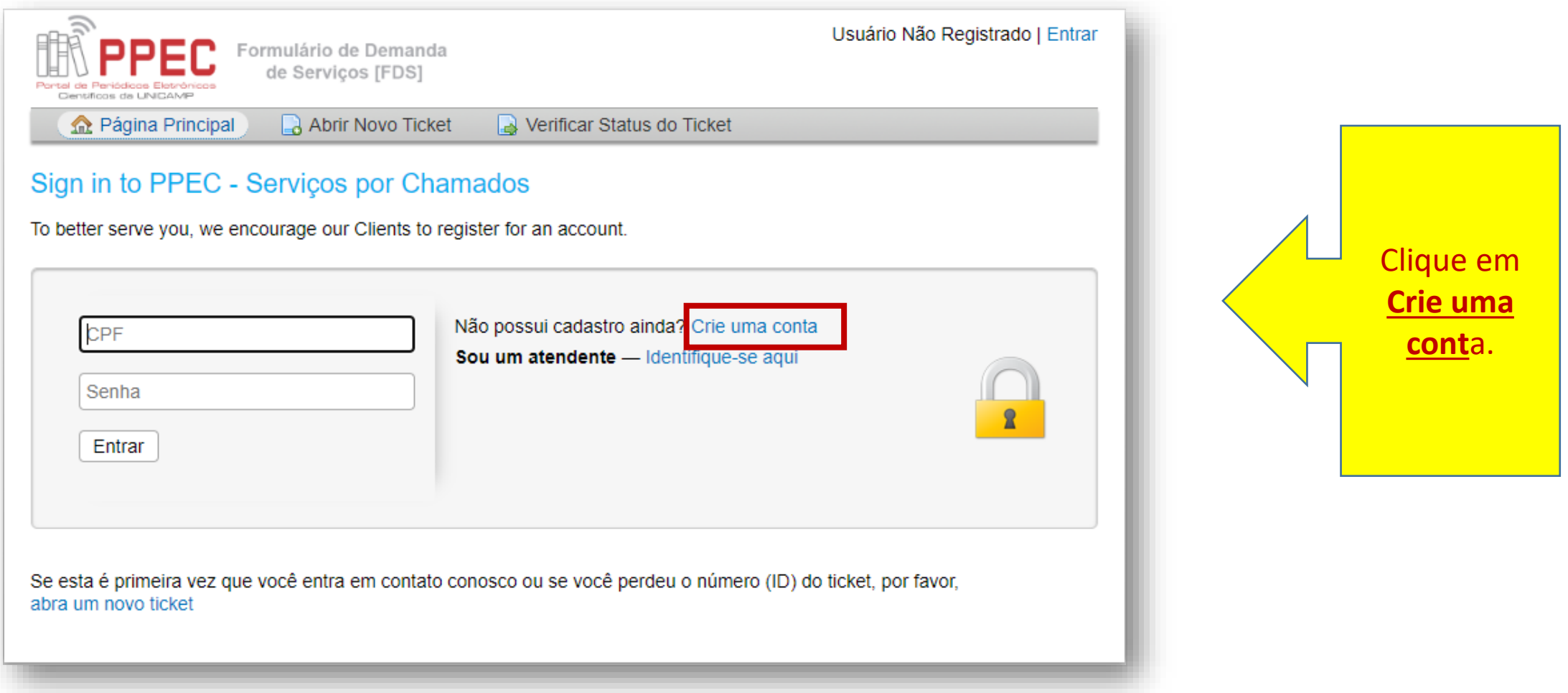

## OS-Ticket - Cadastro (Criar conta)

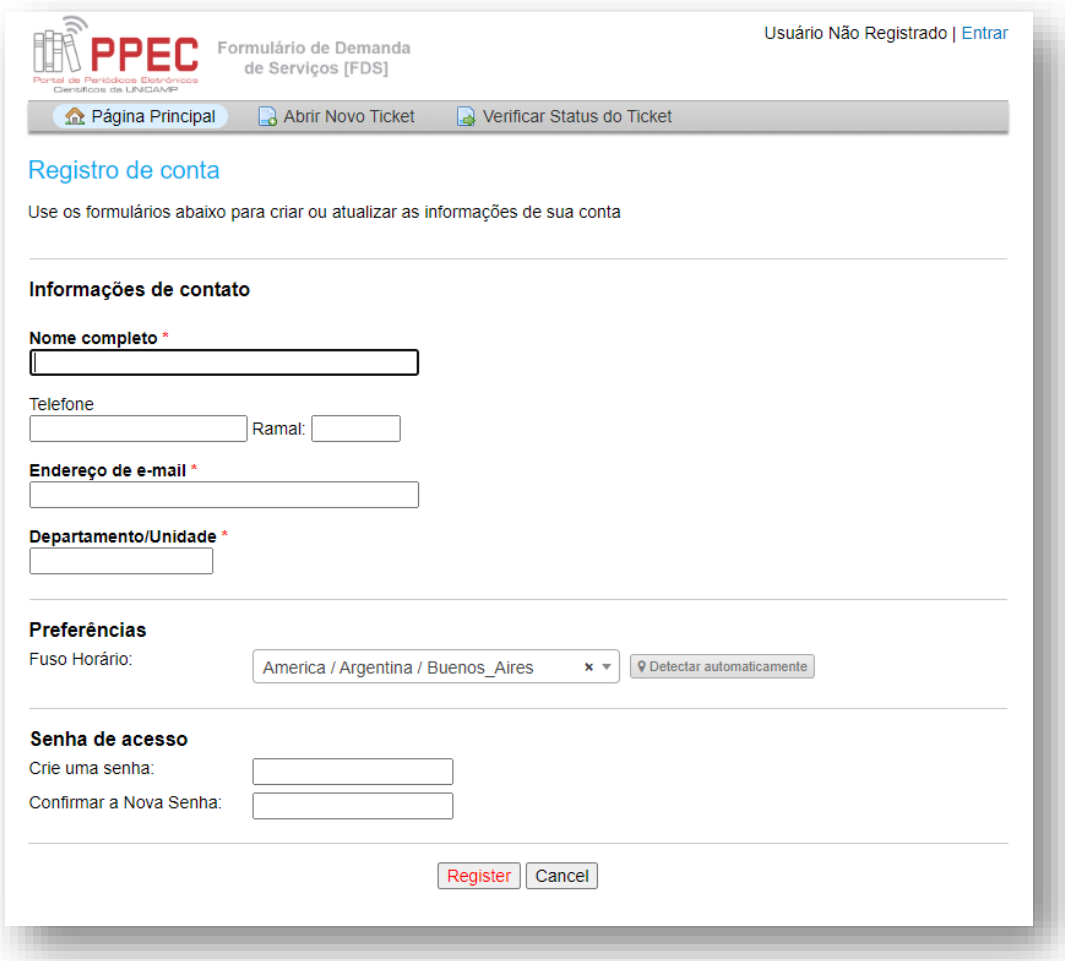

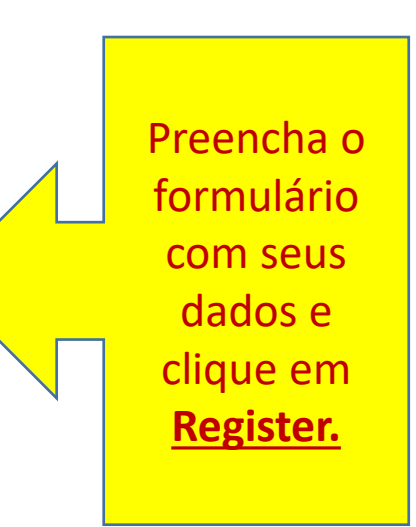

# OS-Ticket – Consultando a OS

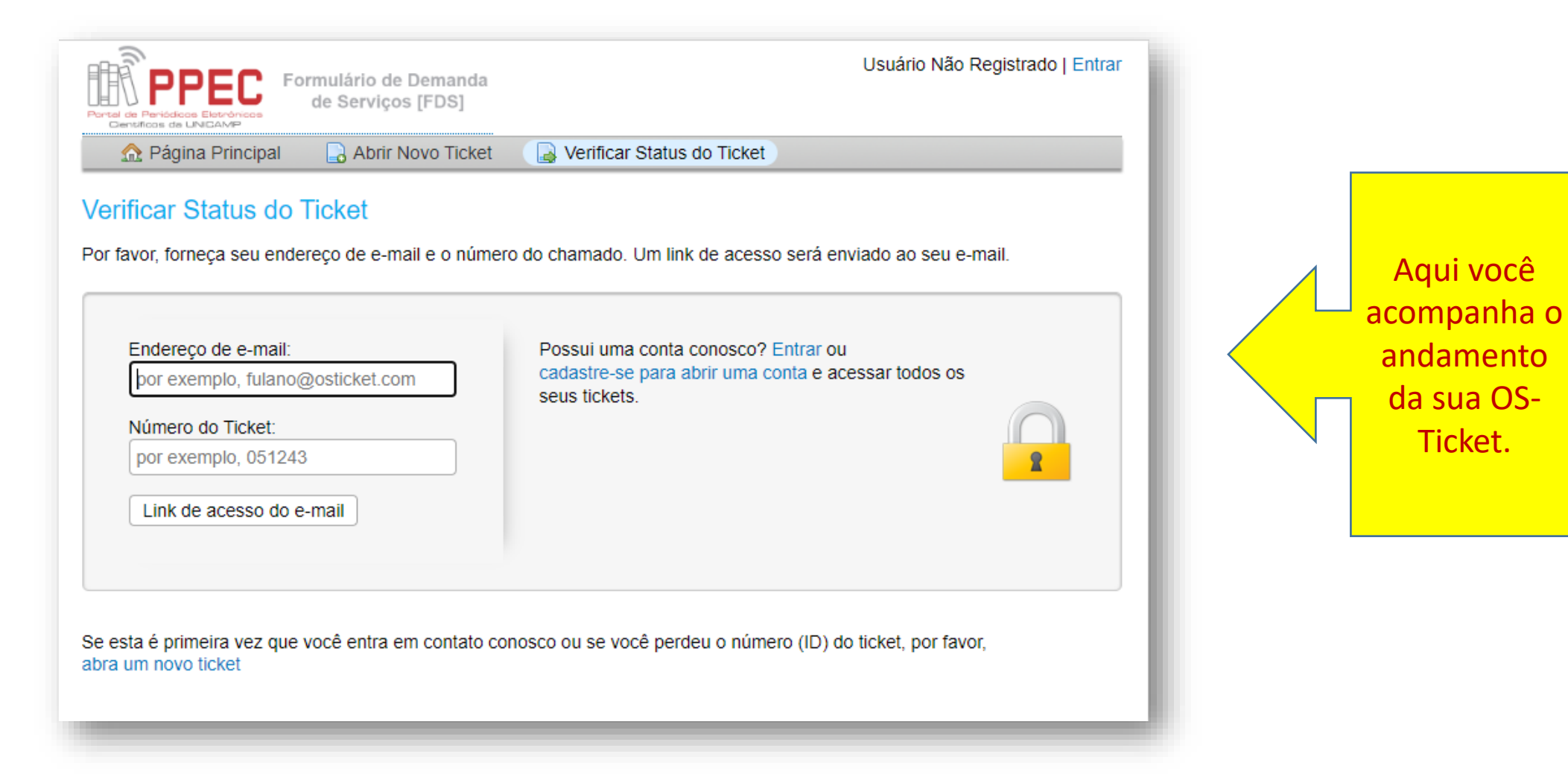